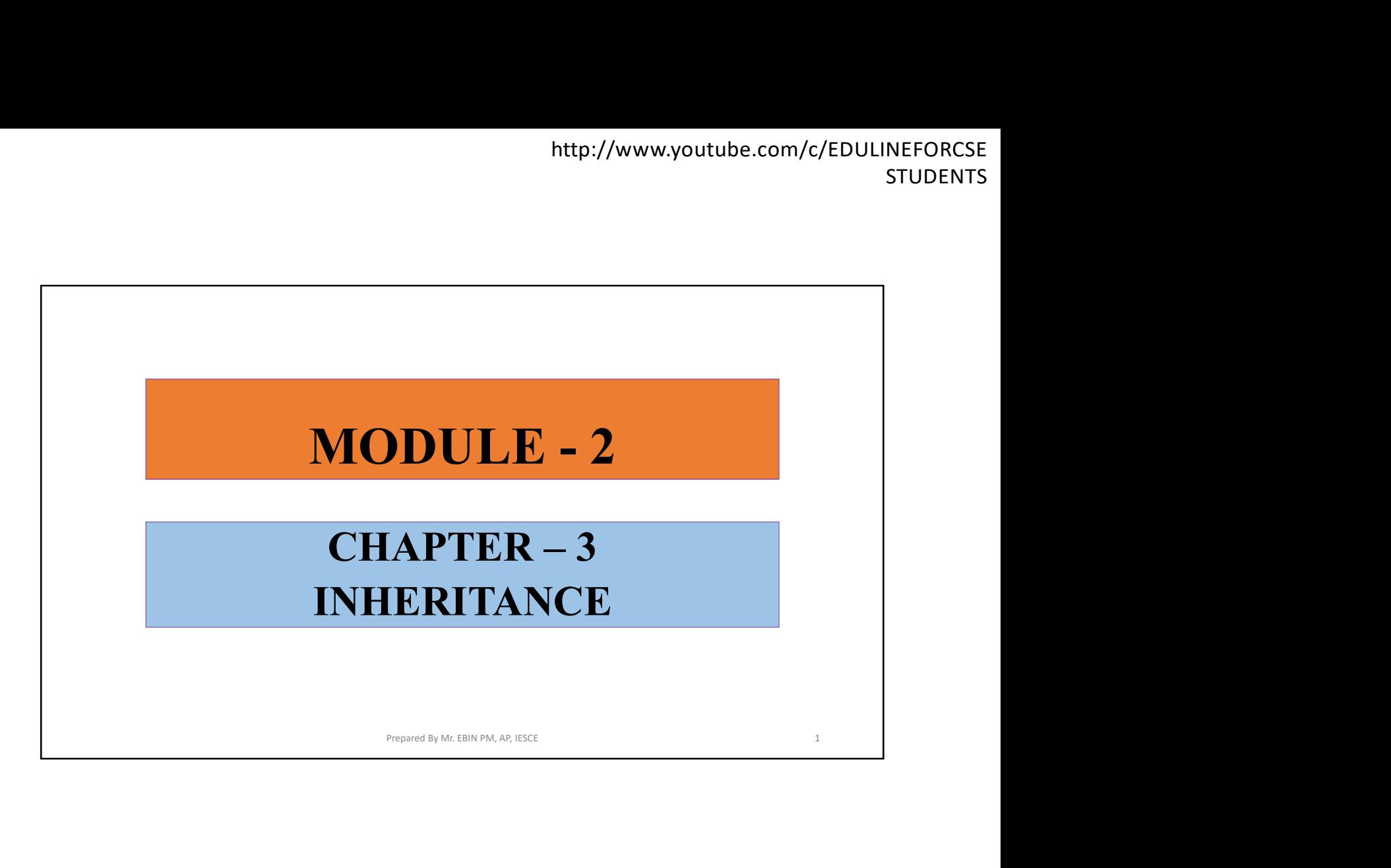

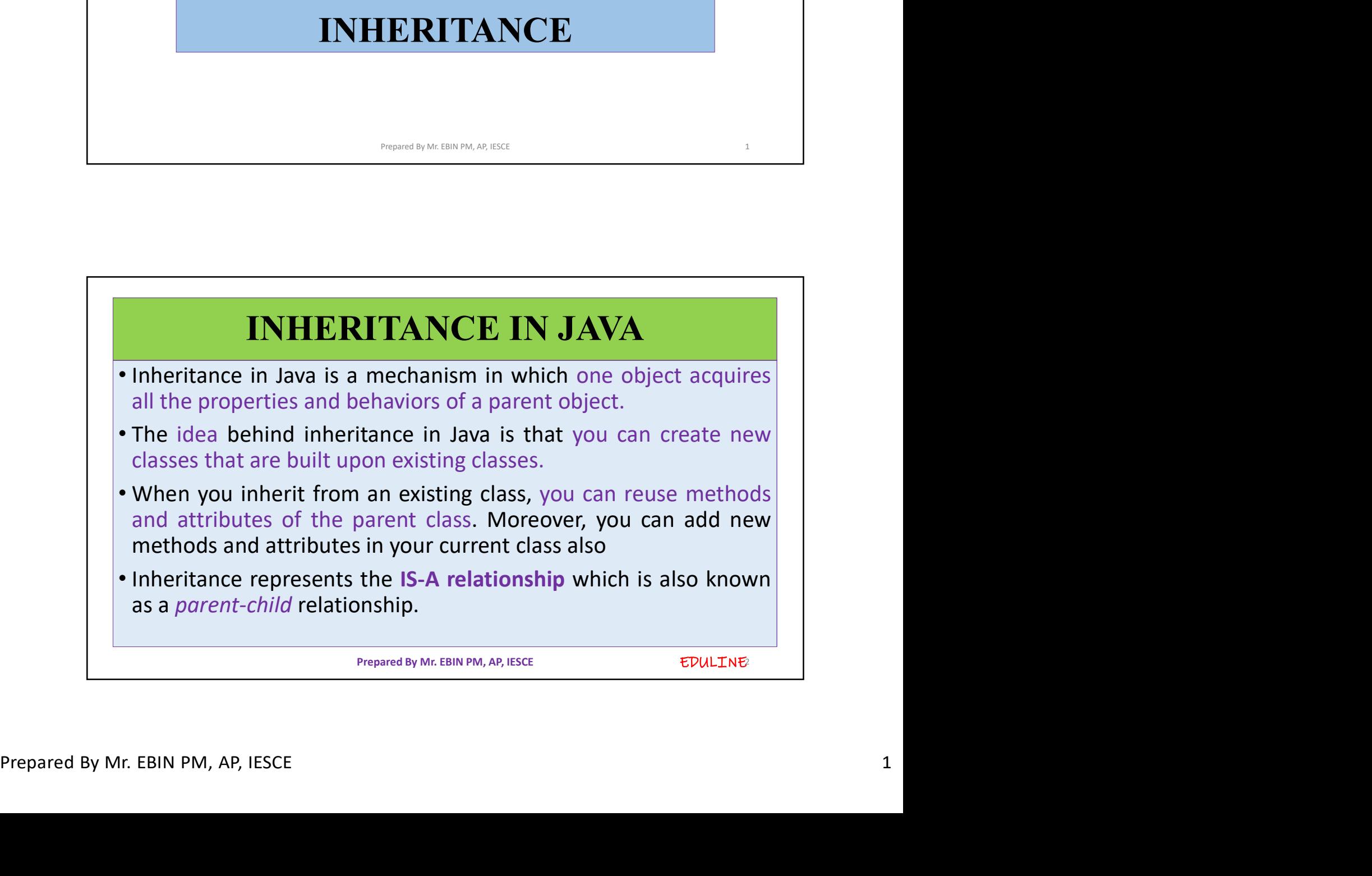

http://www.youtube.com/c/E<br>
\*Terms used in Inheritance<br>
Class: A class is a template or blueprint from which objects and<br>
created.<br>
Sub Class/Child Class: Subclass is a class which inherits the other Accomo the Class: A class is a template or blueprint from which objects are<br>Class: A class is a template or blueprint from which objects are<br>created.<br>Sub Class/Child Class: Subclass is a class which inherits the other<br>clas created.

Attp://www.youtube.com/c/EDULINEFORCSE<br>
STUDENTS<br>
STUDENTS<br>
SUBENTS<br>
Sub Class: A class is a template or blueprint from which objects are<br>
created.<br>
Sub Class/Child Class: Subclass is a class which inherits the other<br>
clas http://www.youtube.com/c/EDULINEFORCSE<br>
STUDENTS<br>
STUDENTS<br>
Class: A class is a template or blueprint from which objects are<br>
created.<br>
Sub Class/Child Class: Subclass is a class which inherits the other<br>
class. It is also http://www.youtube.com/c/EDULINEFORCSE<br>
STUDENTS<br>
STUDENTS<br>
STUDENTS<br>
STUDENTS<br>
Class: A class is a template or blueprint from which objects are<br>
created.<br>
Sub Class/Child Class: Subclass is a class which inherits the othe

http://www.youtube.com/c/EDULINEFORCSE<br>
STUDENTS<br>
STUDENTS<br>
Terms used in Inheritance<br>
Class: A class is a template or blueprint from which objects are<br>
created.<br>
Sub Class/Child Class: Subclass is a class which inherits t Facilitations is a template or blueprint from which objects are created.<br>
Sub Class/Child Class: Subclass is a class which inherits the other<br>
class. It is also called a derived class, extended class, or child class.<br>
Supe **Example 3** Consider a new class when the same attention of the same of the same created.<br> **Sub Class/Child Class:** Subclass is a class which inherits the other class. It is also called a derived class, extended class, or Examples also is a template or blueprint from which objects are created.<br>
Sub Class/Child Class: Subclass is a class which inherits the other<br>
class. It is also called a derived class, extended class, or child class.<br>
Supe

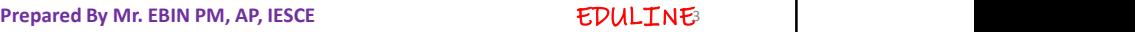

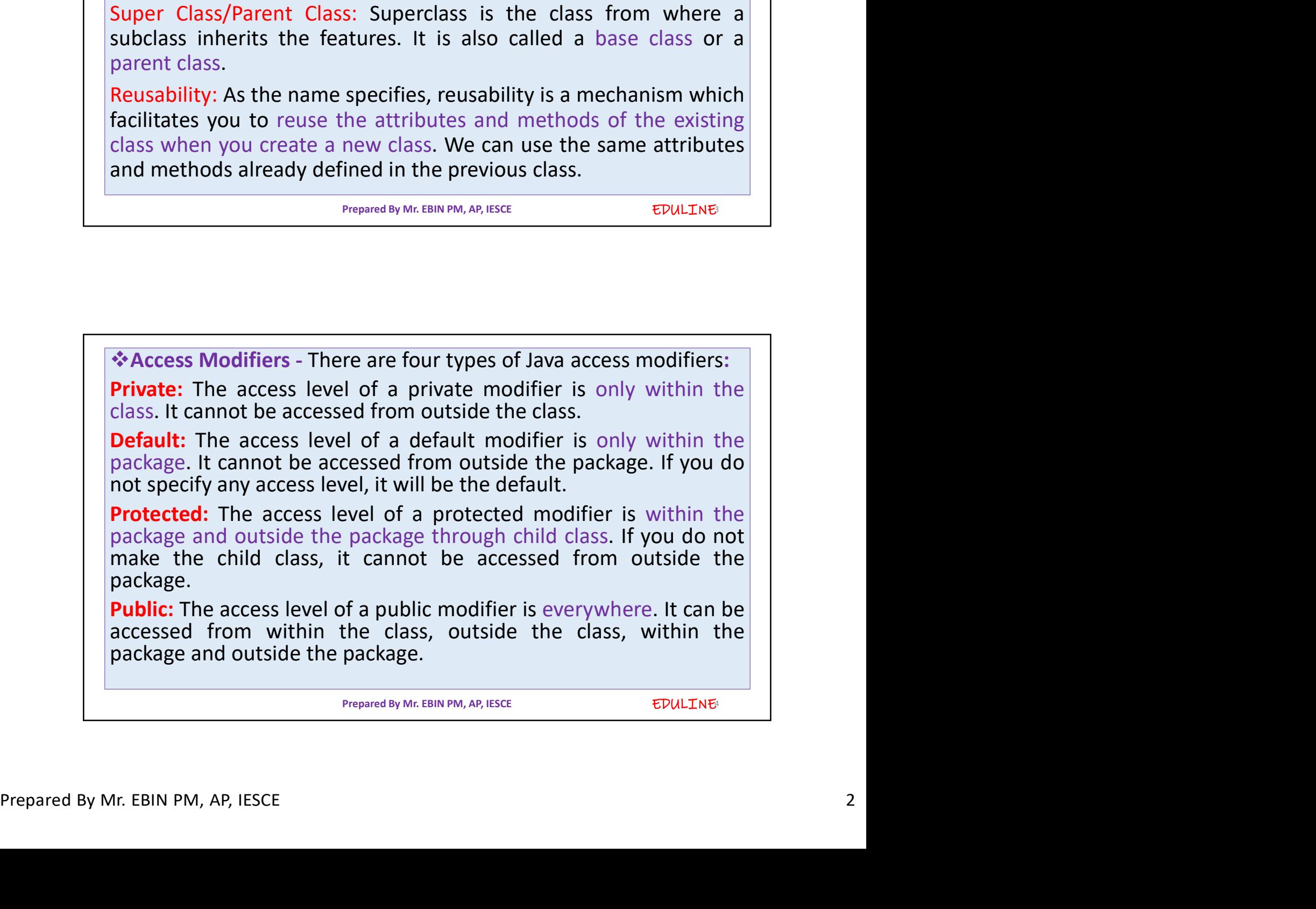

Prepared By Mr. EBIN PM, AP, IESCE

EDULINE

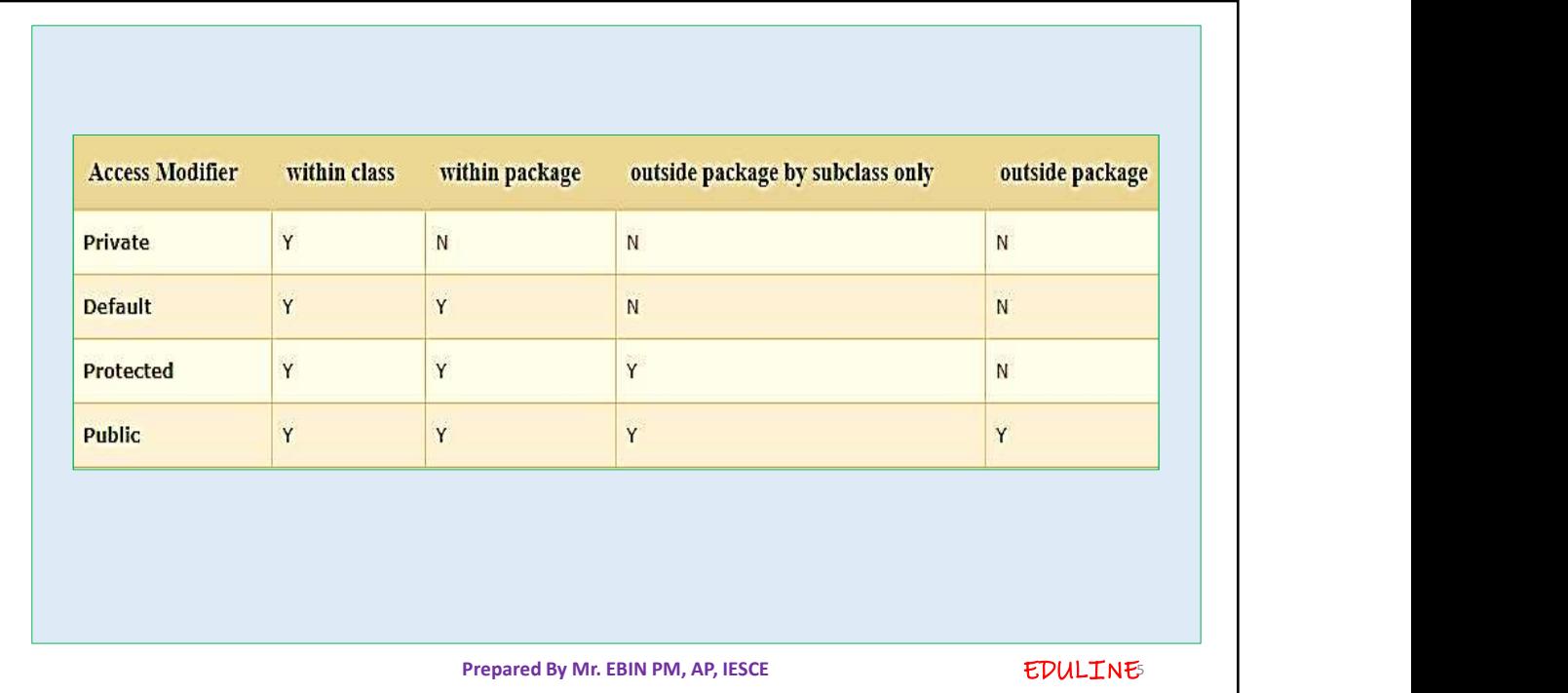

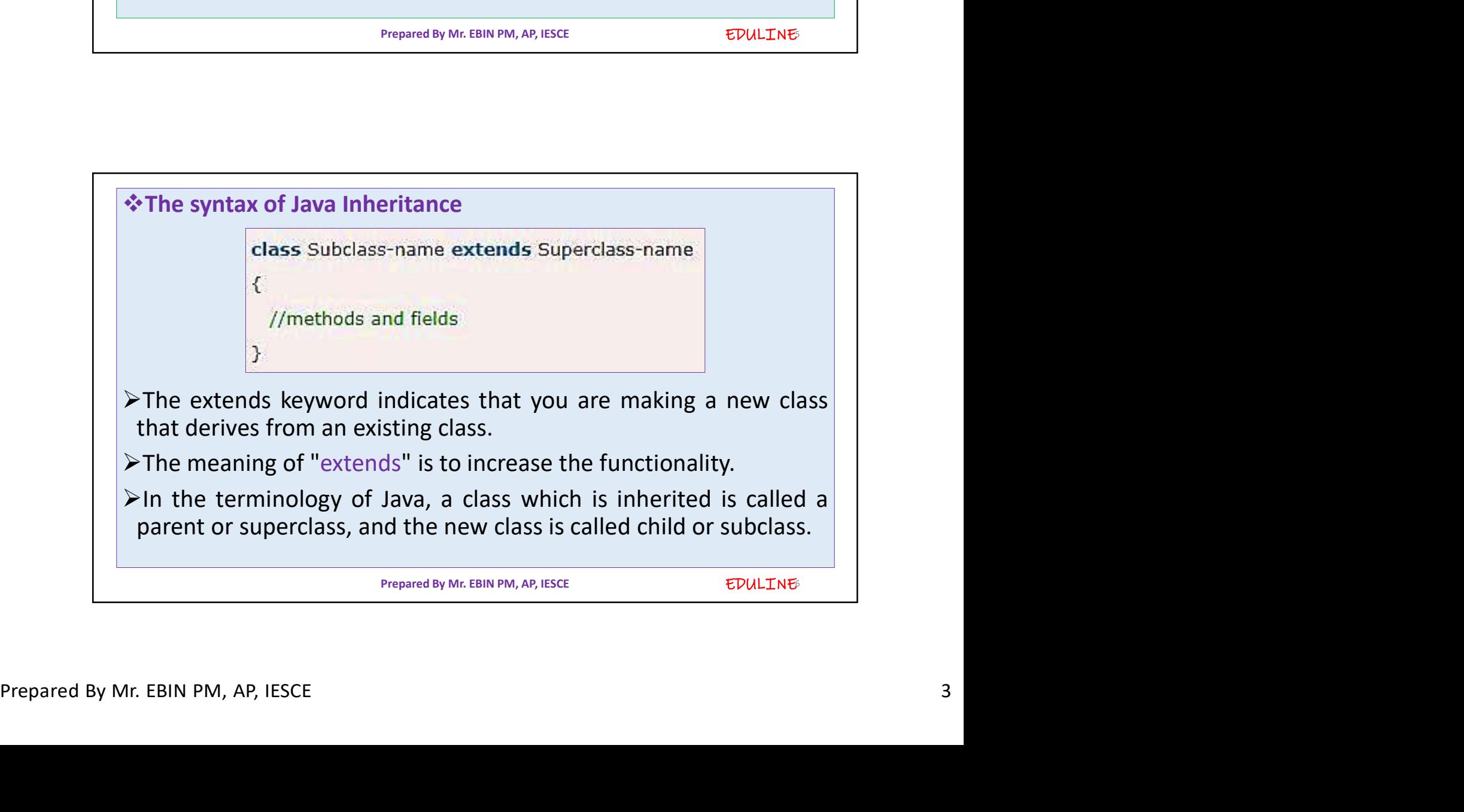

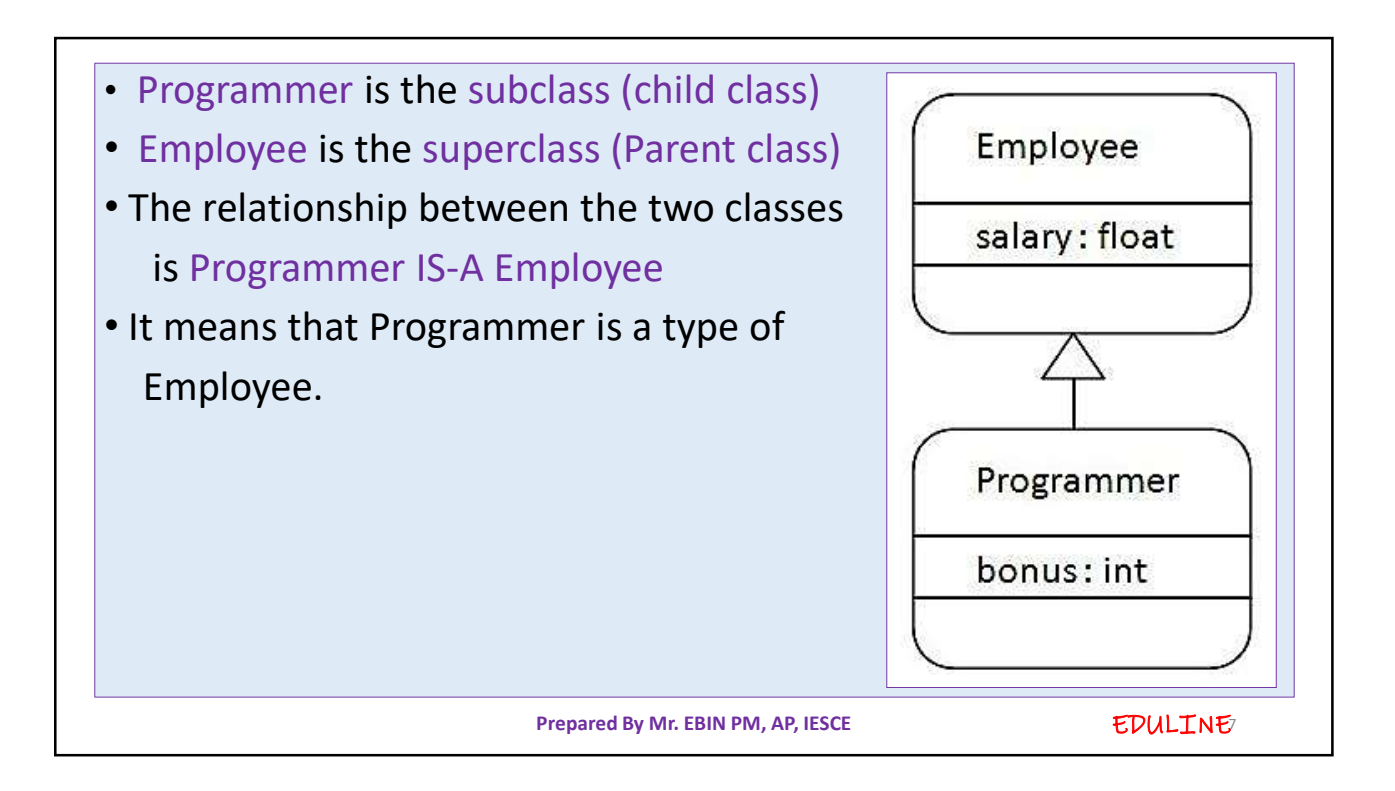

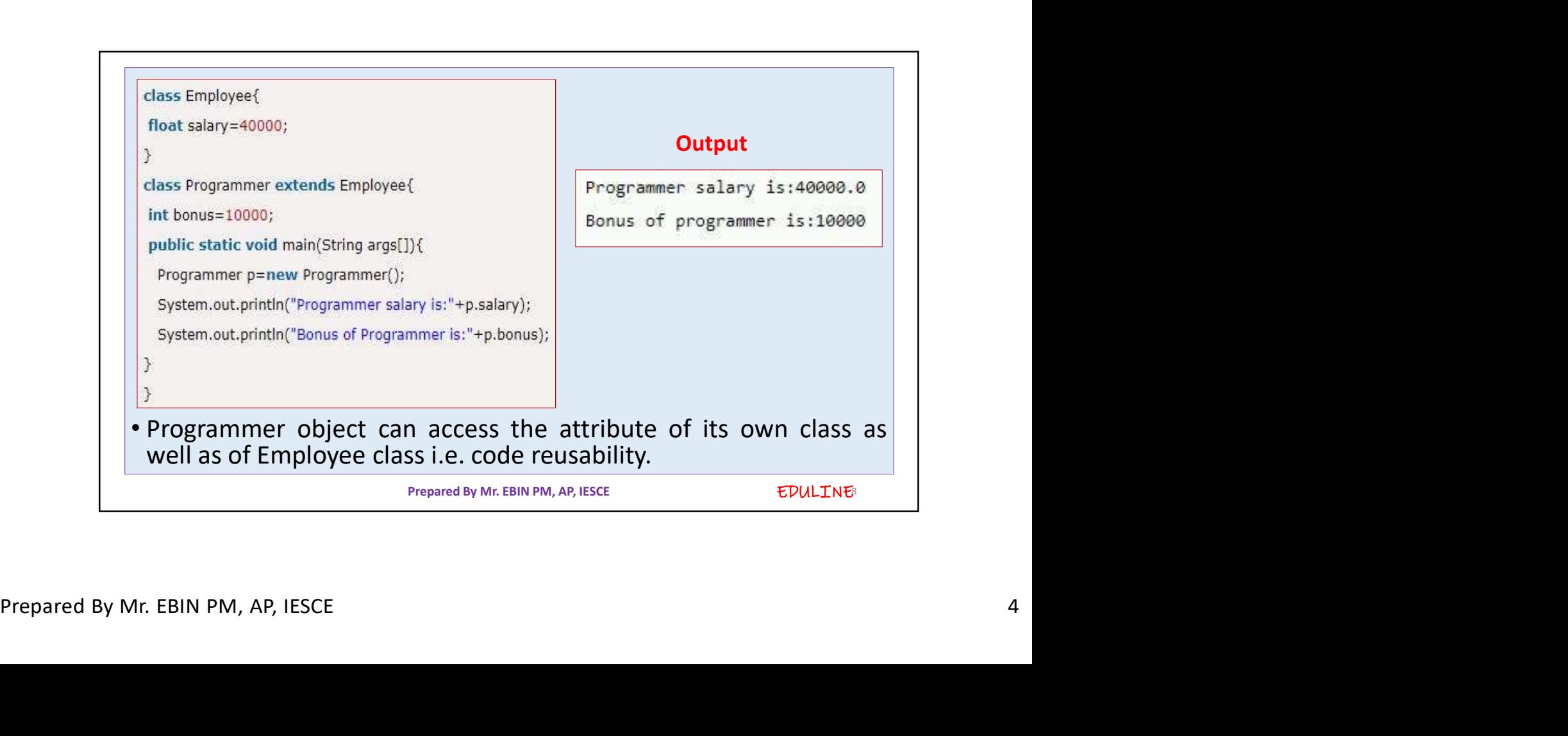

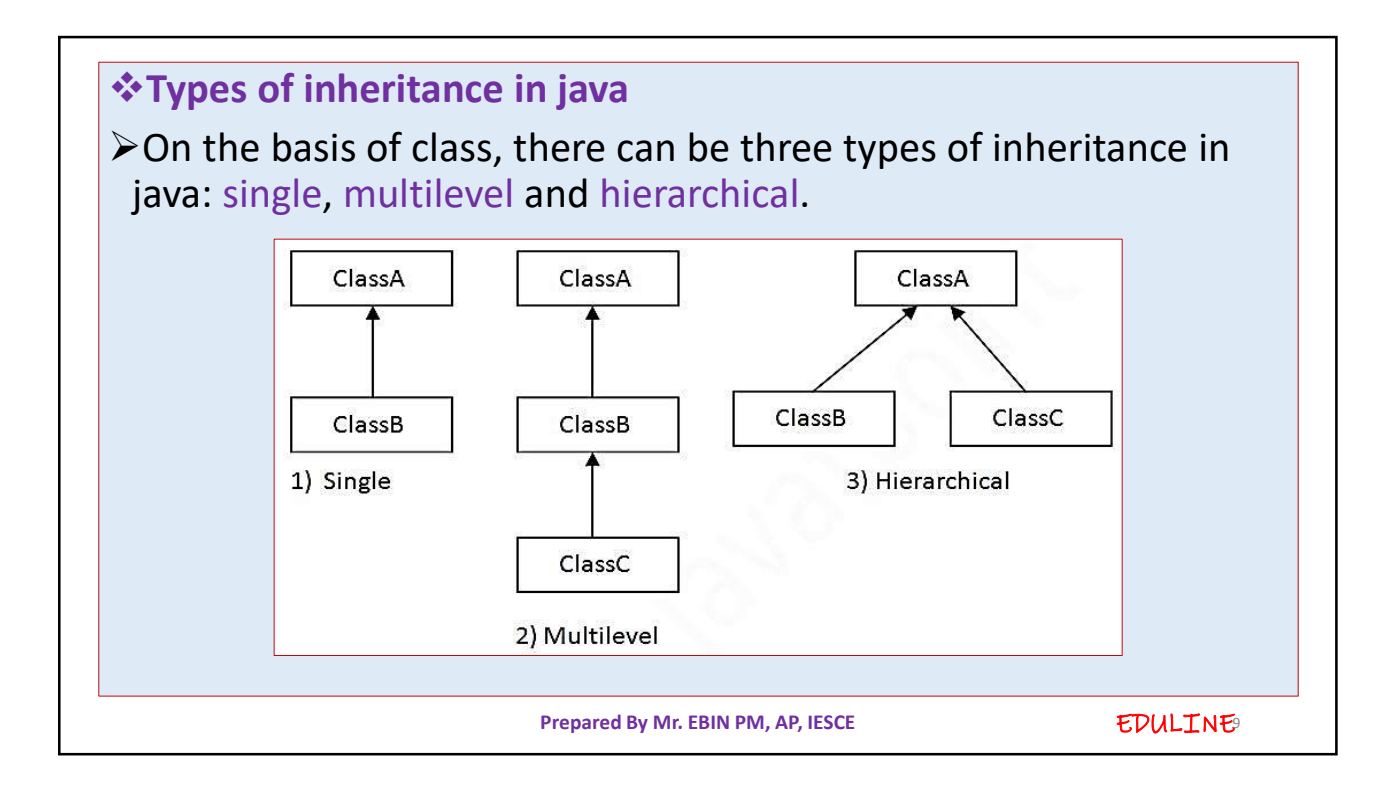

```
class Vehicle {
                      protected String brand = "Ford";
                                                              // Vehicle attribute
                      public void honk() {
                                                              // Vehicle method
                        System.out.println("Tuut, tuut!");
                      ₹
(also Care extends Vehicle (<br>
public string modellane = "hustang"; // Can attribute<br>
public string condensing [arge] (<br>
// Create a nyCar existe();<br>
// Create a nyCar exist();<br>
// Create a nyCar exist();<br>
// Create a nyCar
                                                         Prepared By Mr. EBIN PM, AP, IESCE EDULTNE
```
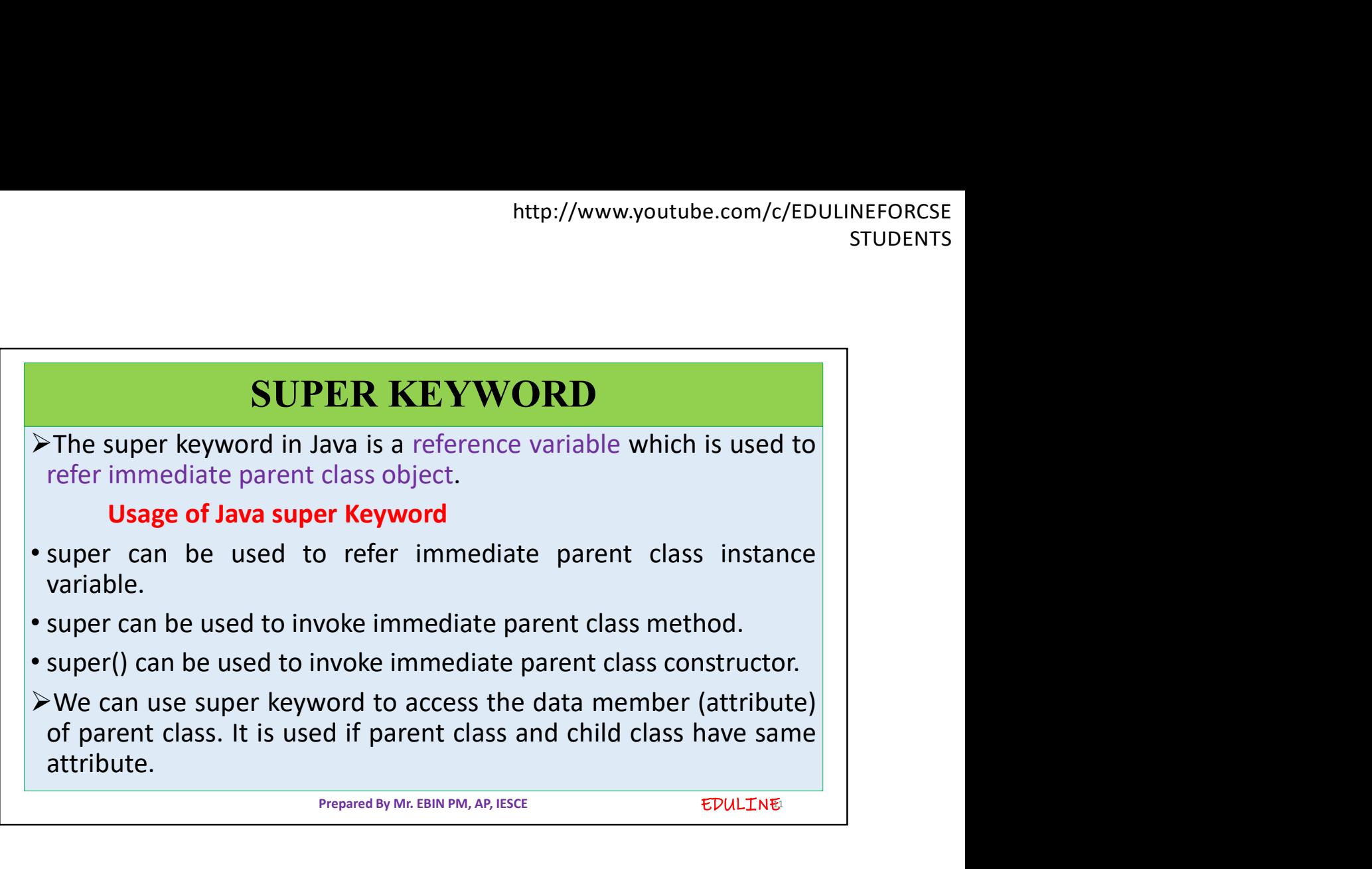

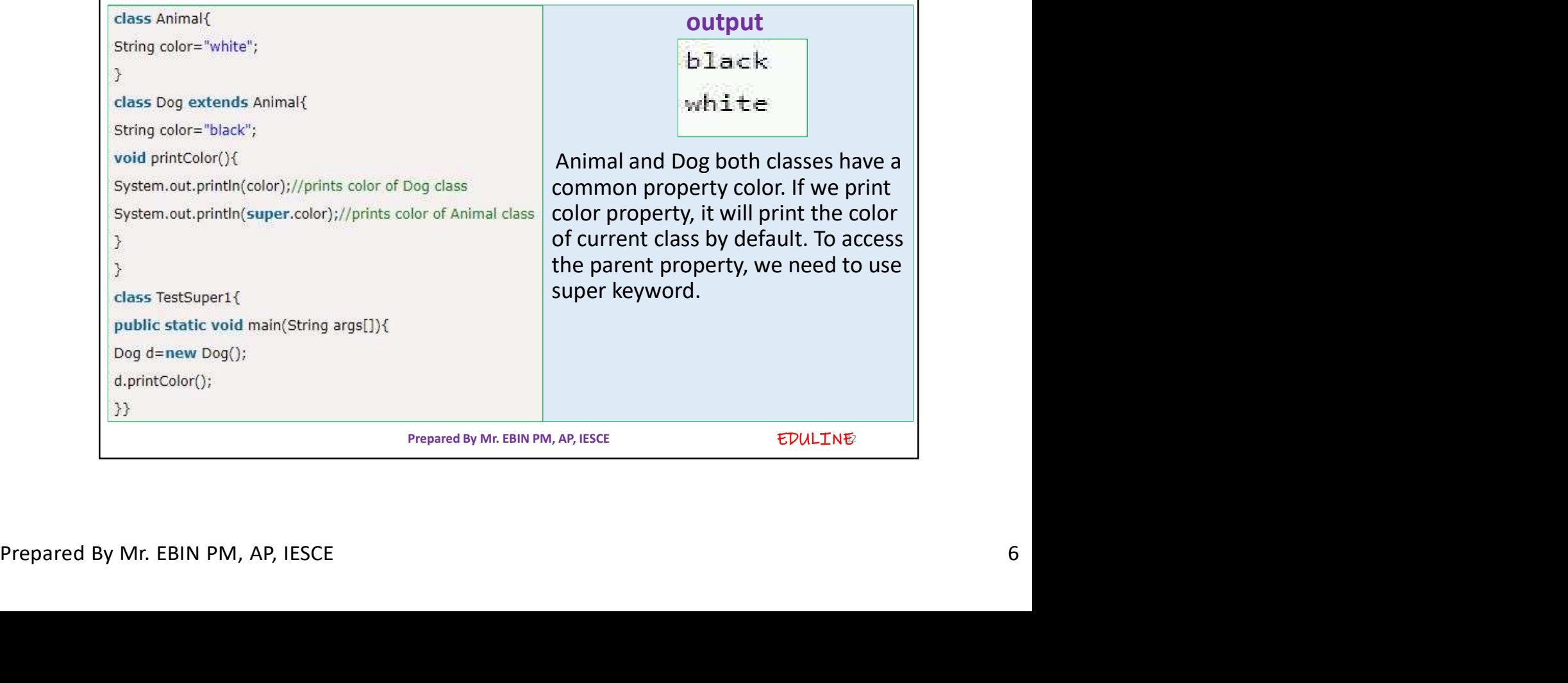

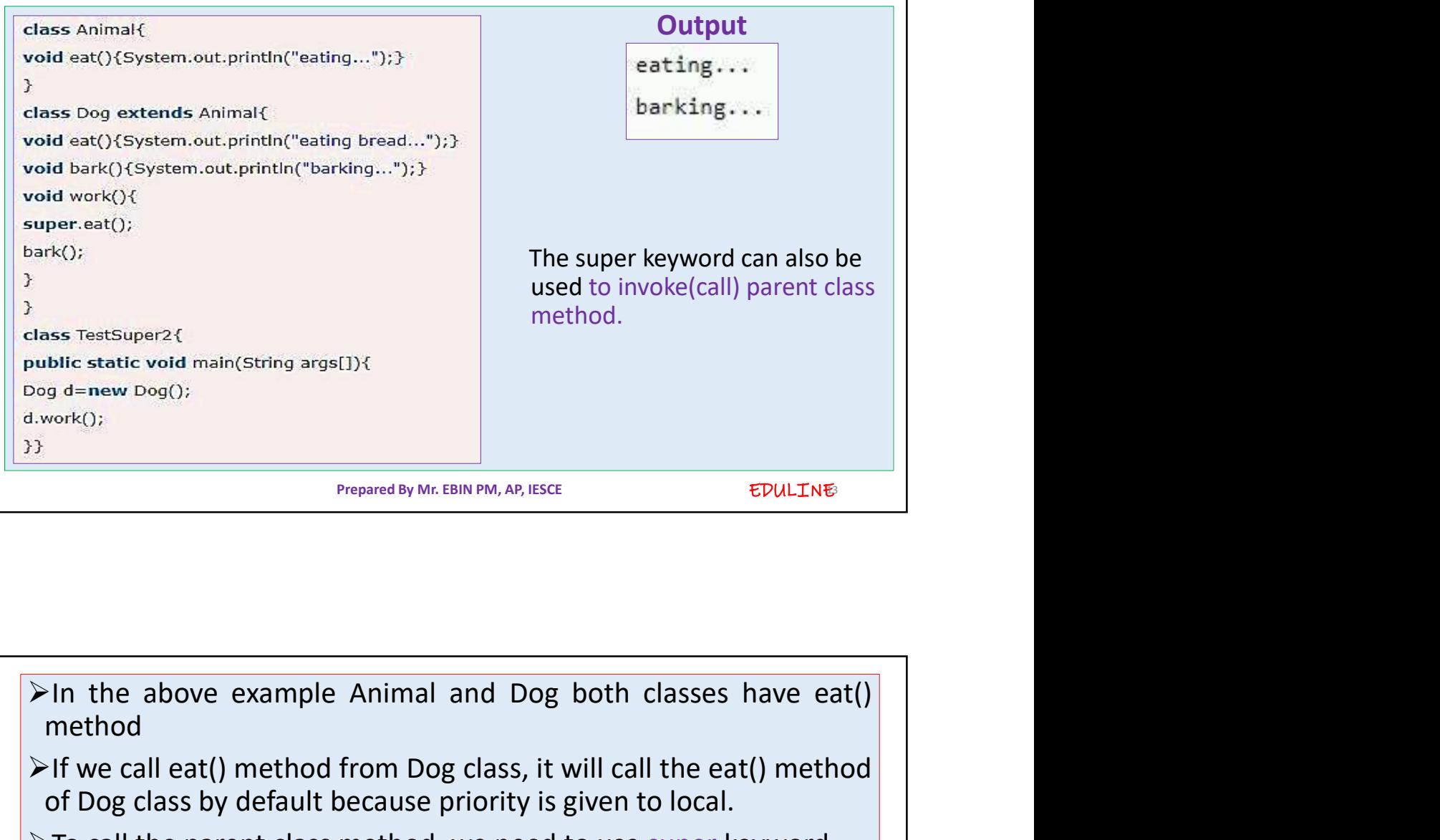

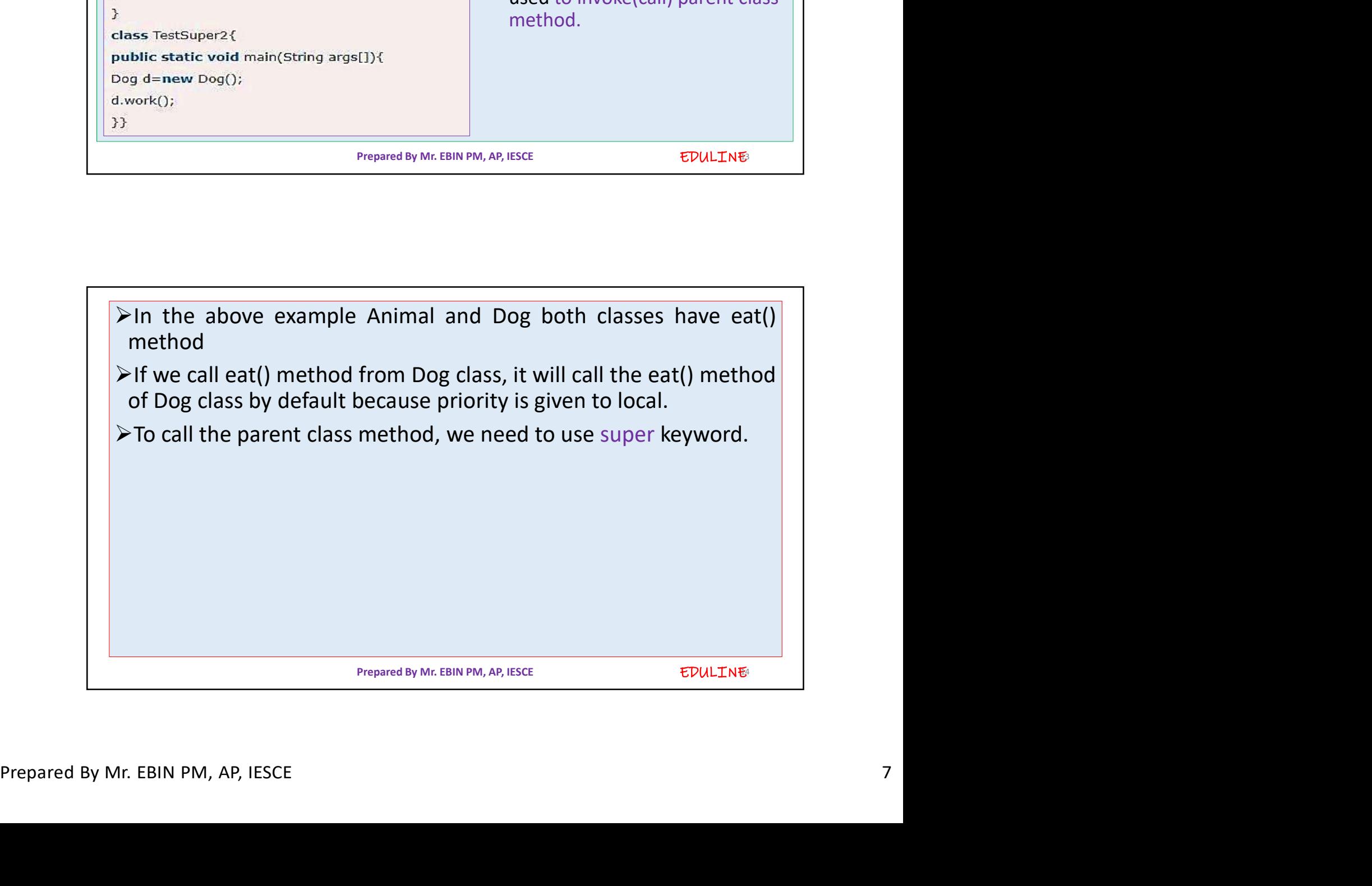

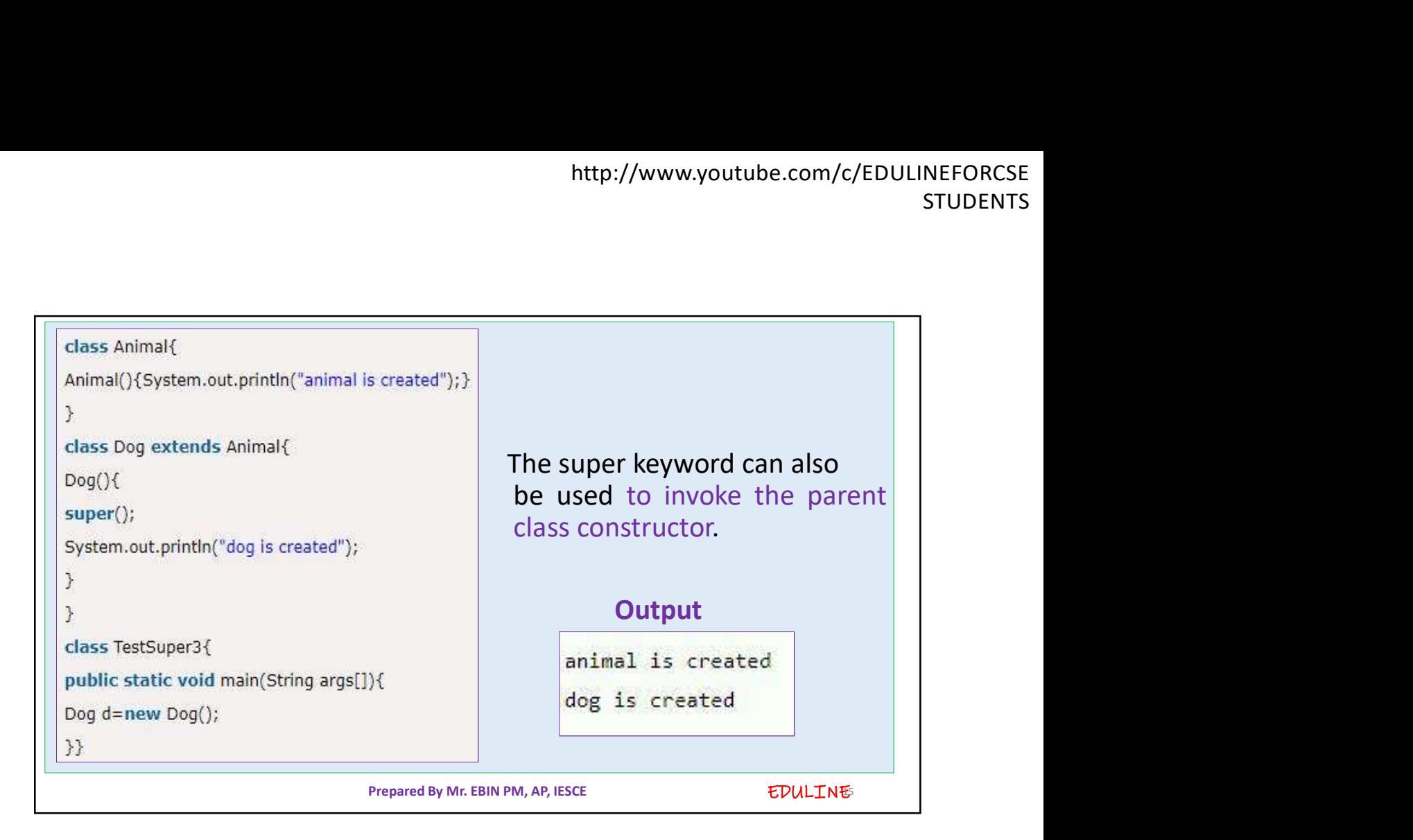

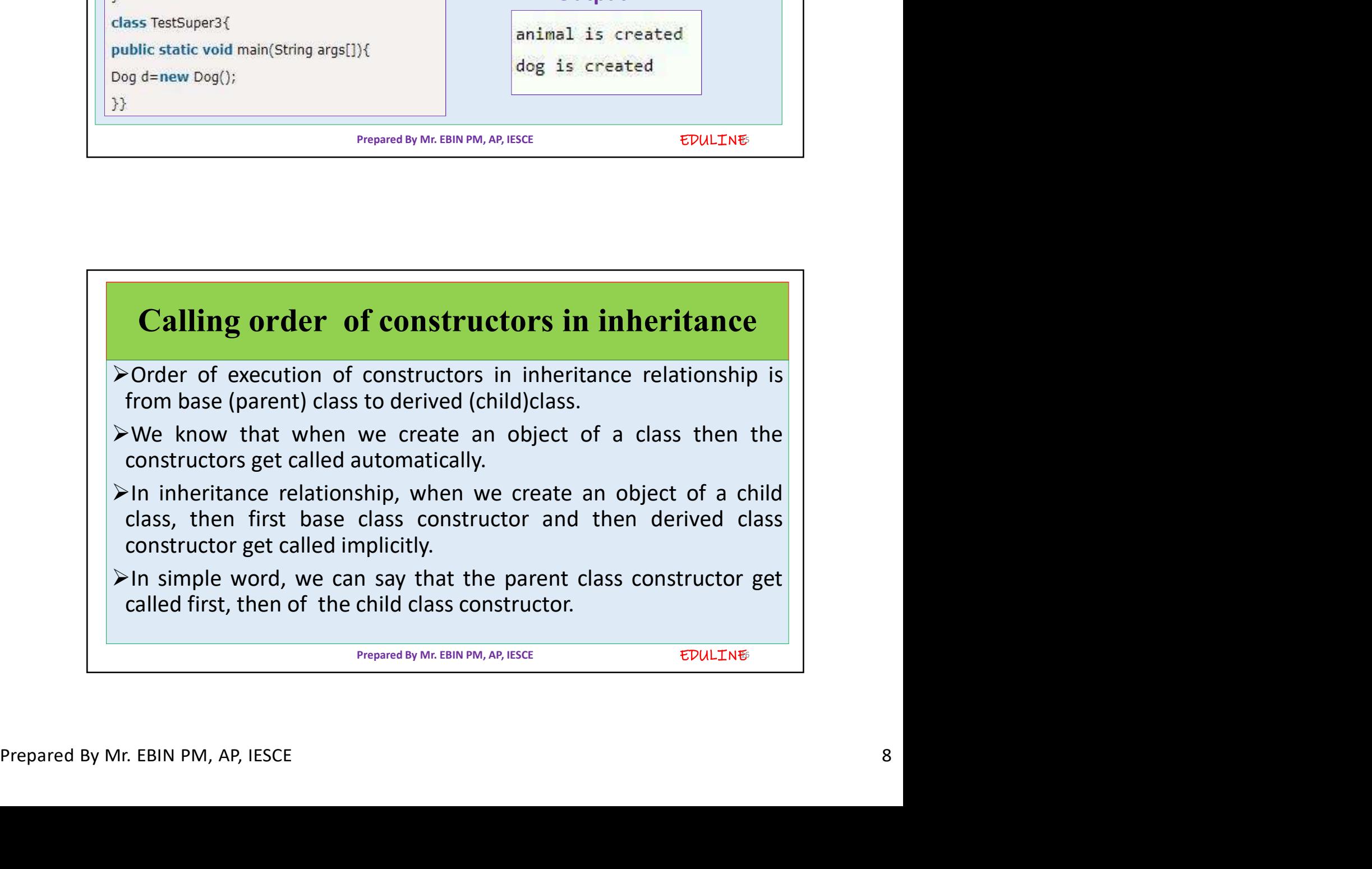

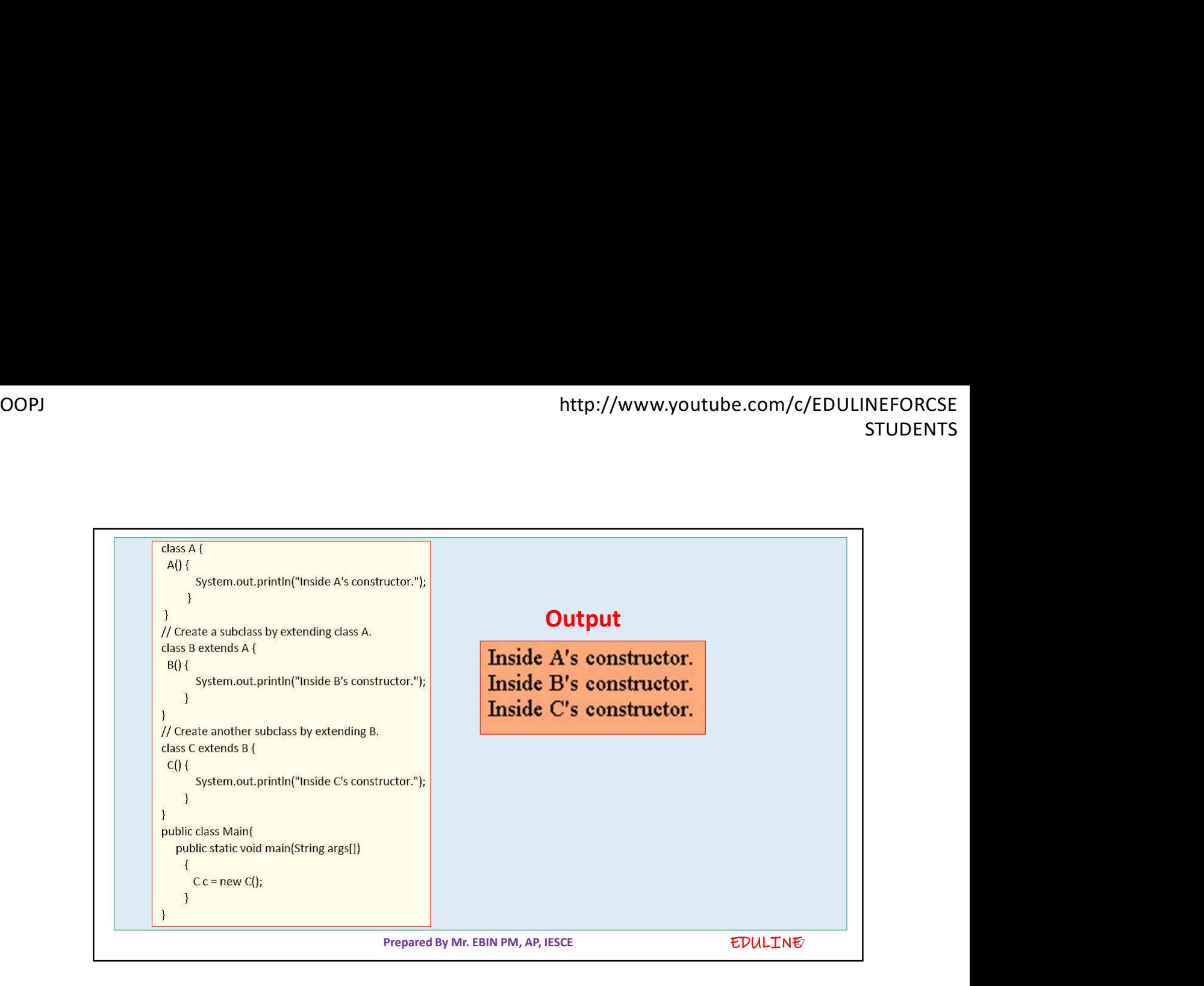

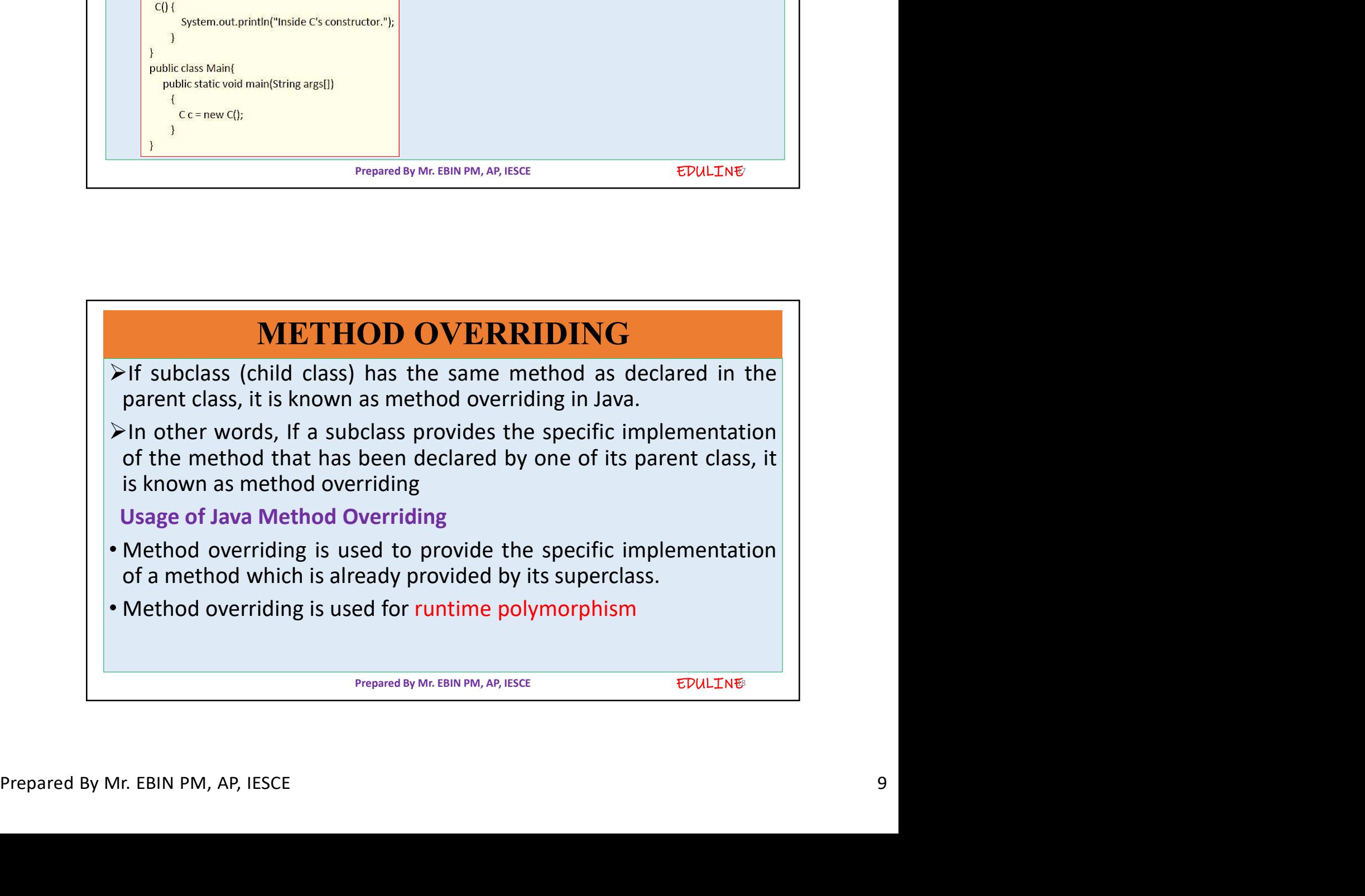

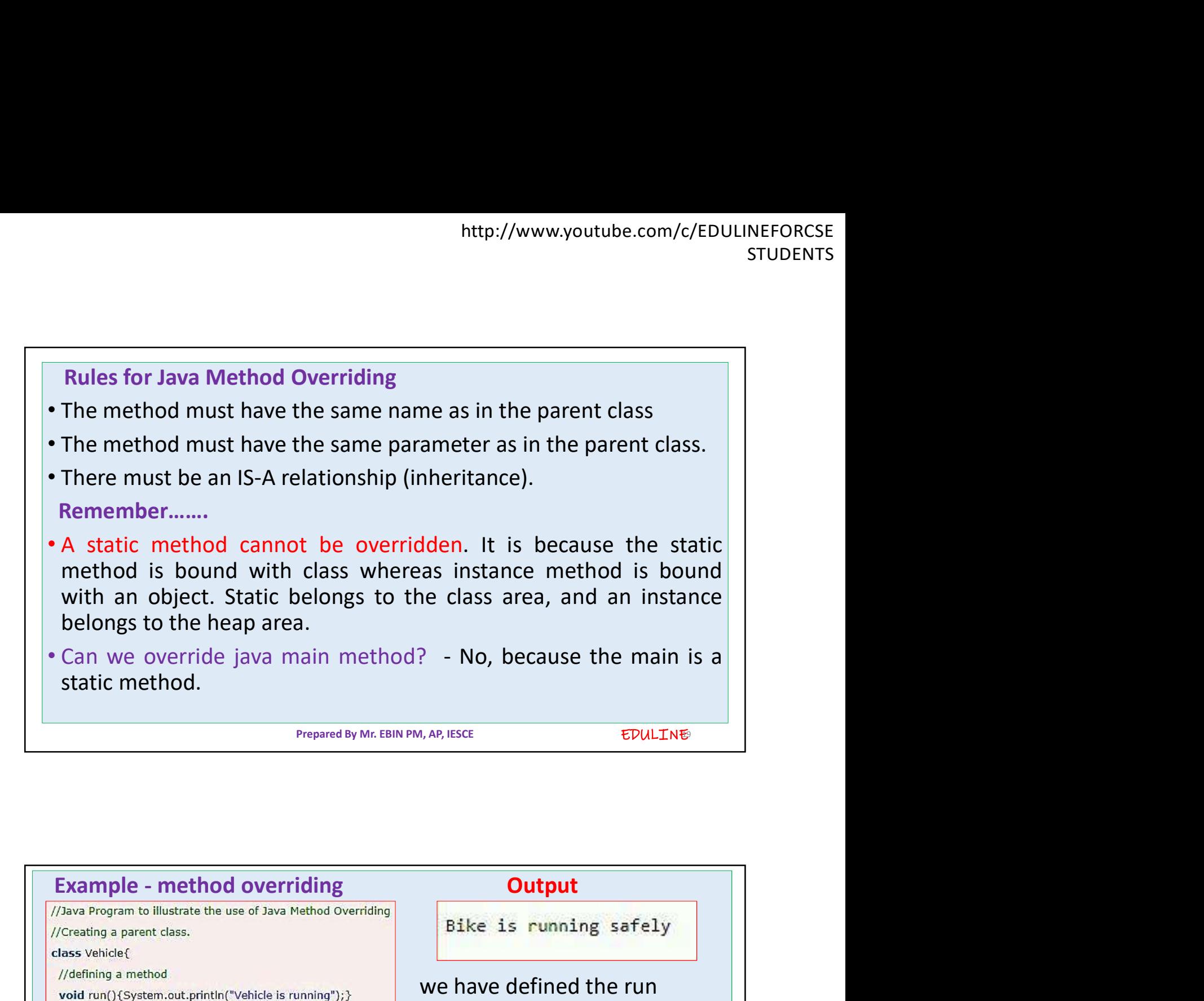

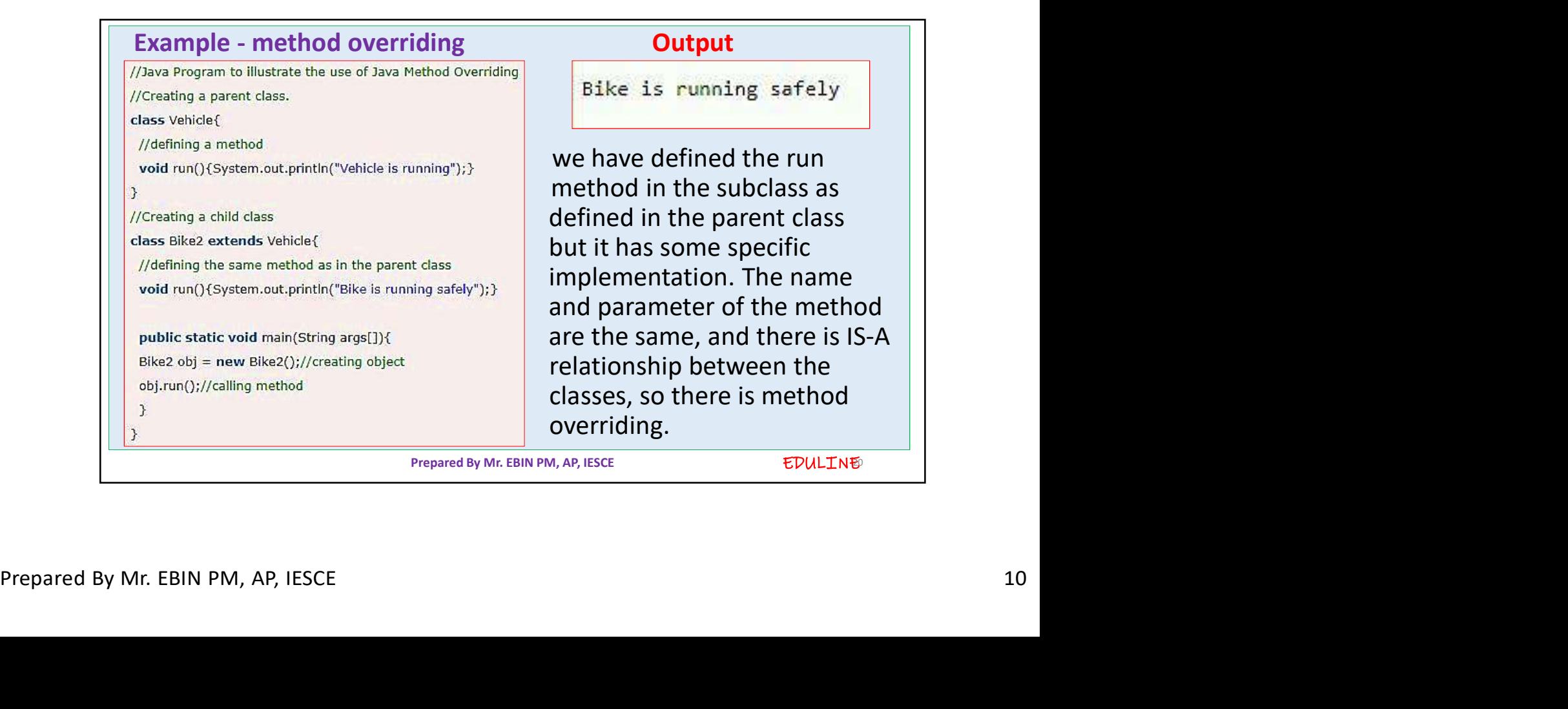

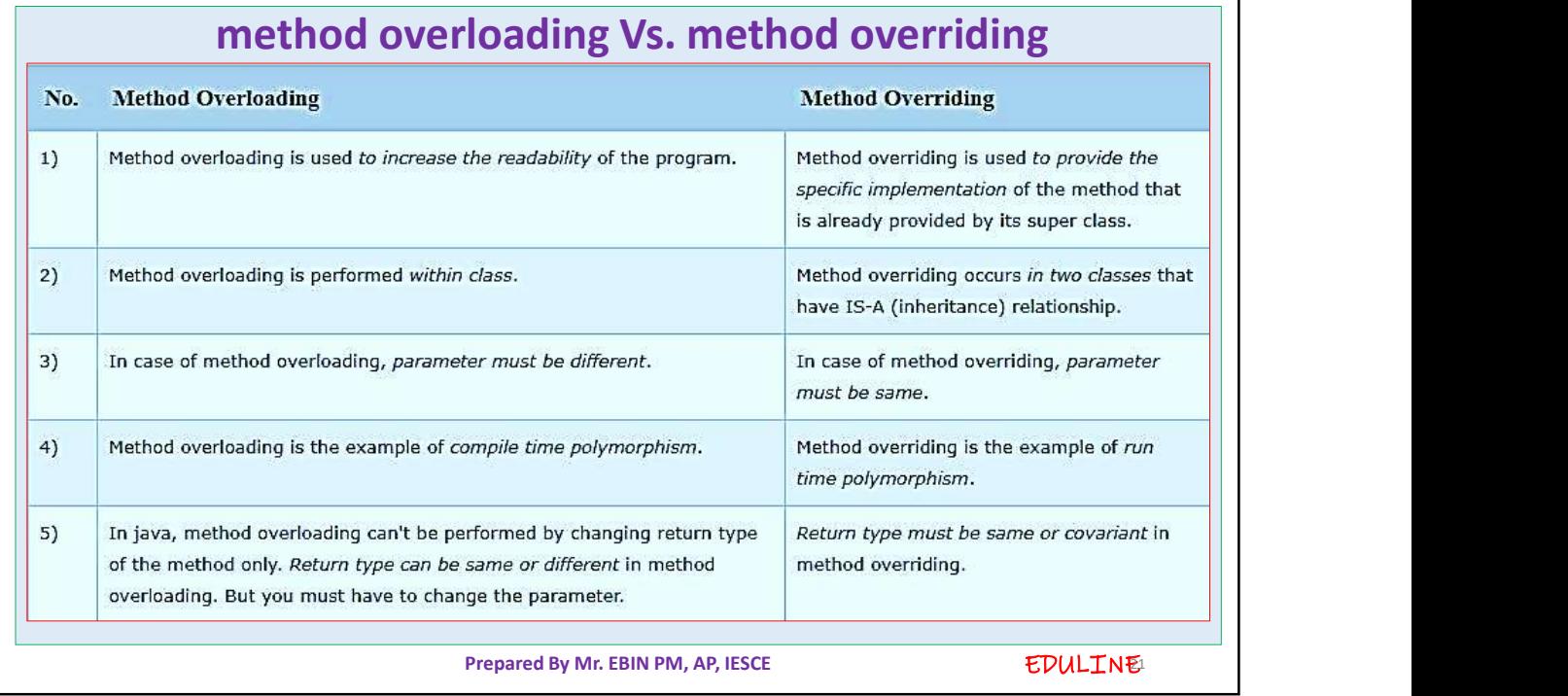

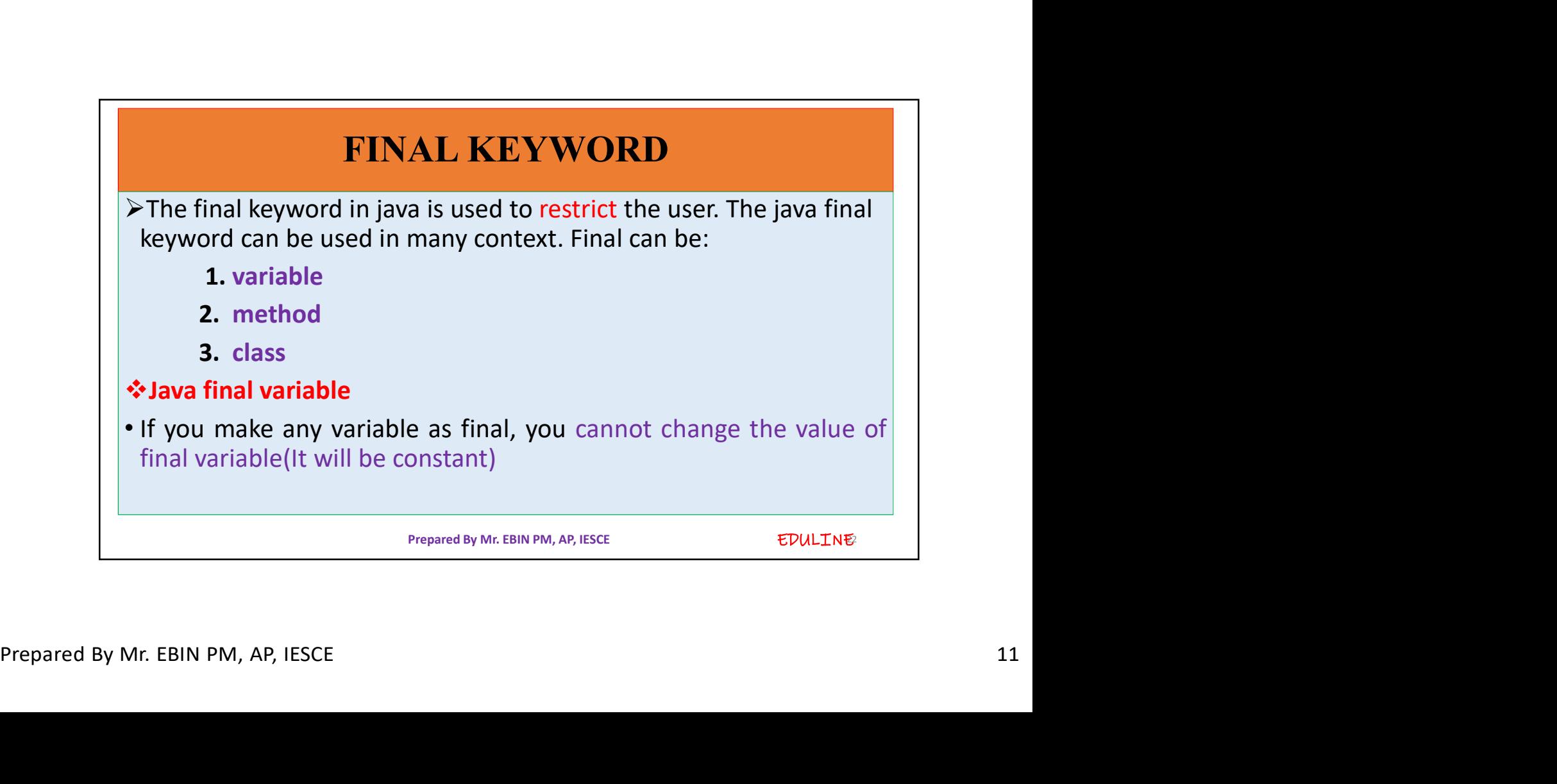

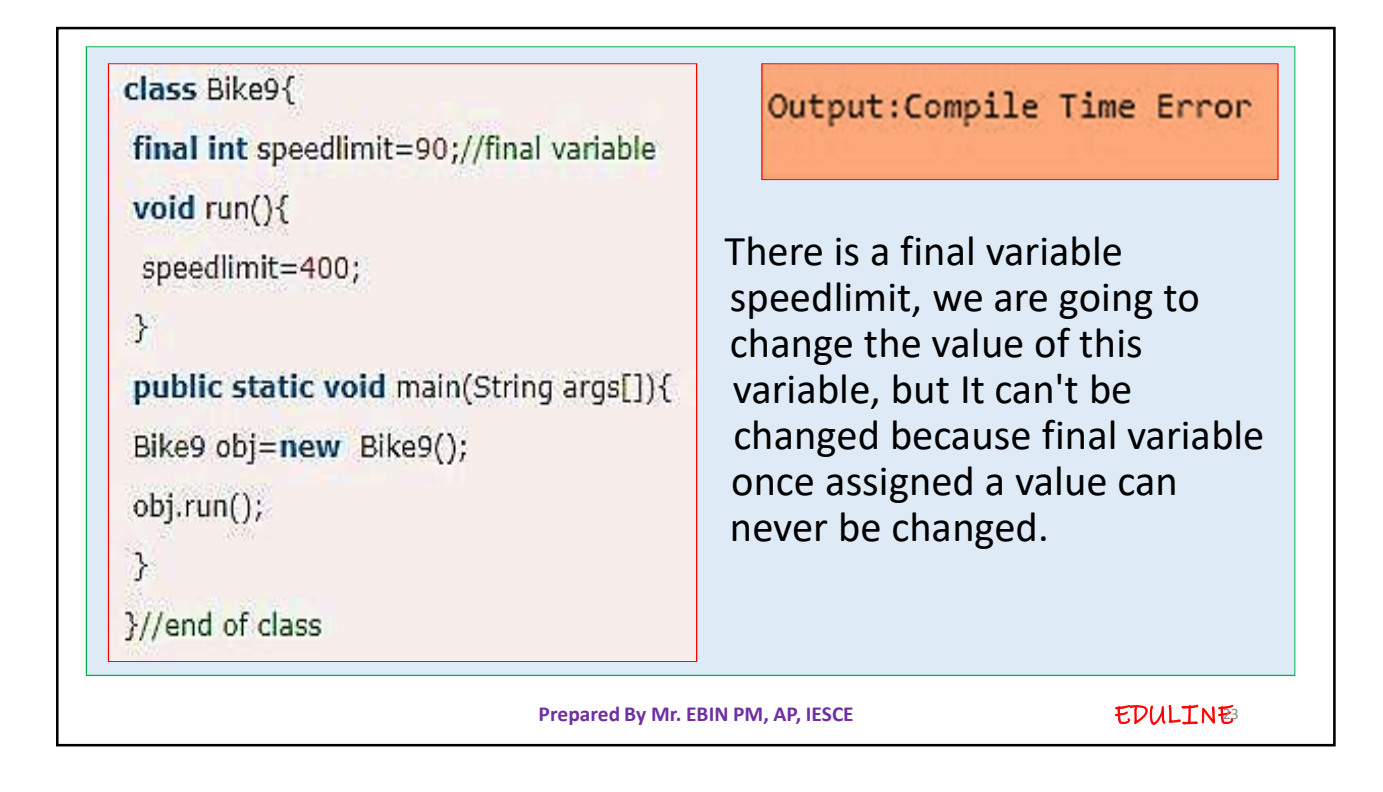

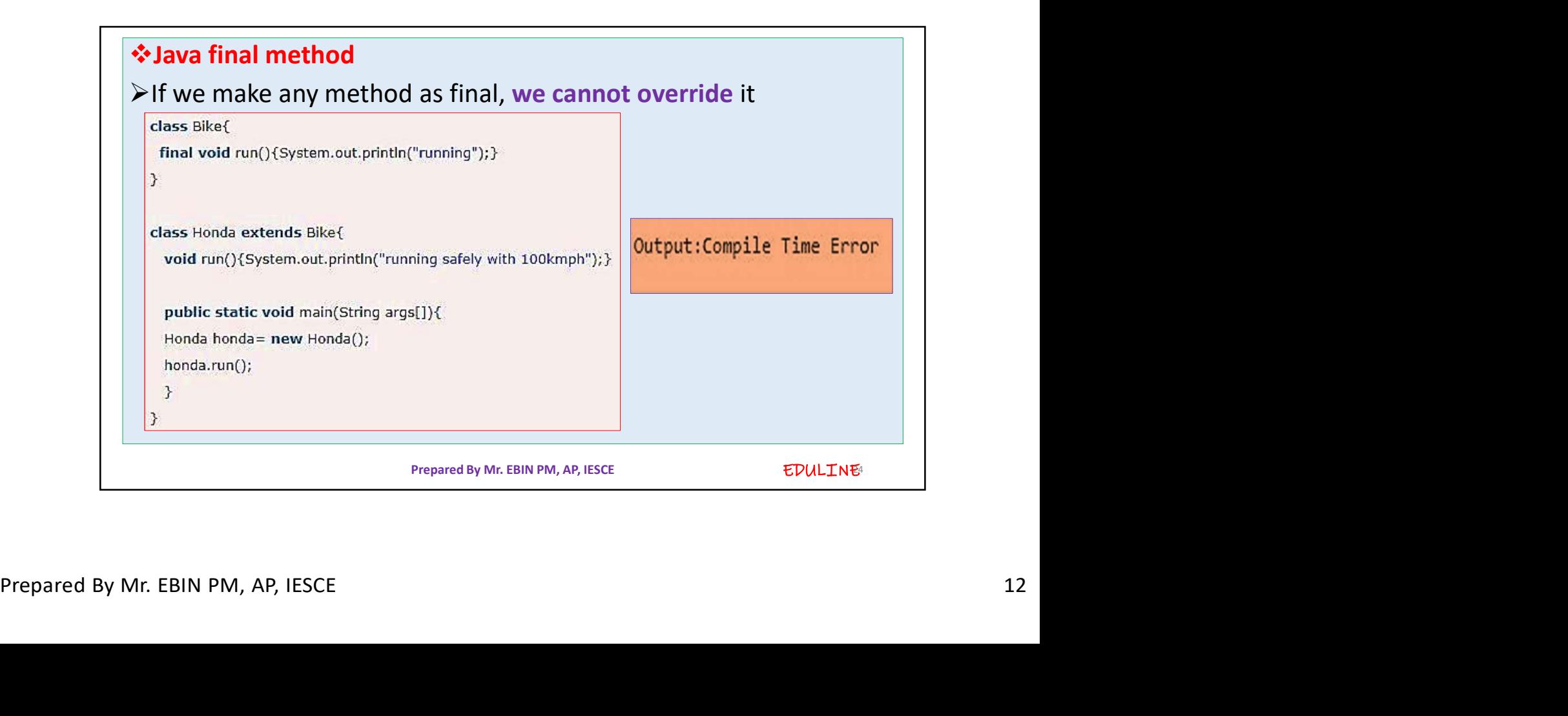

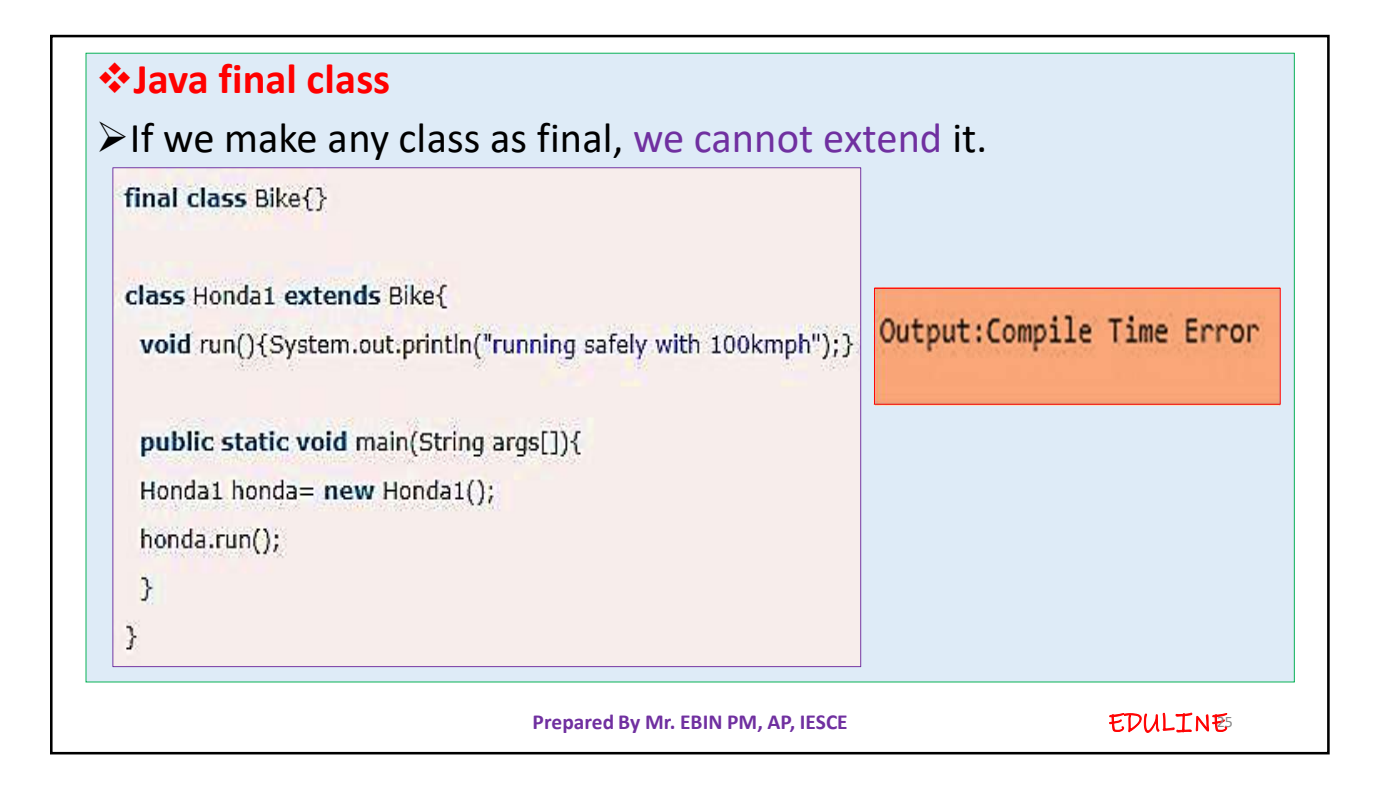

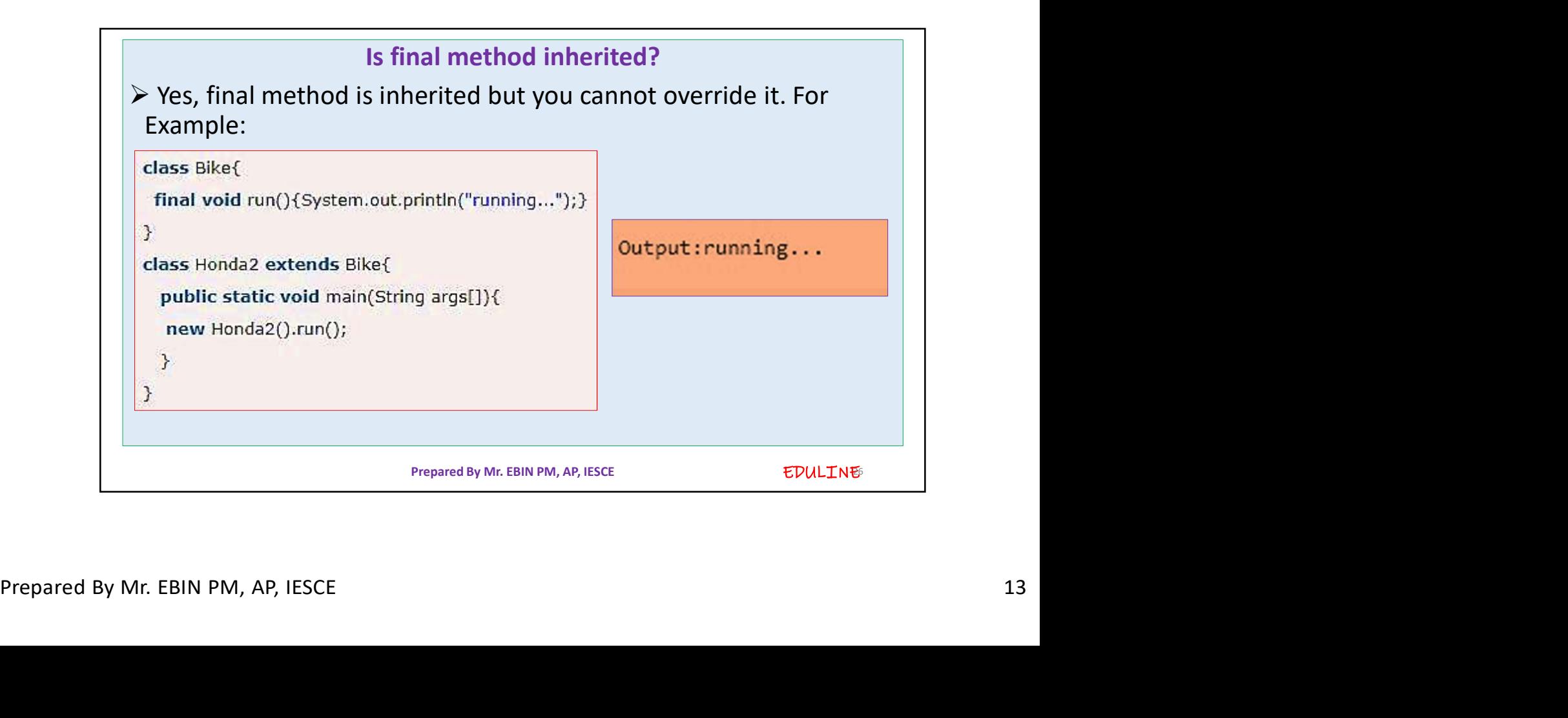

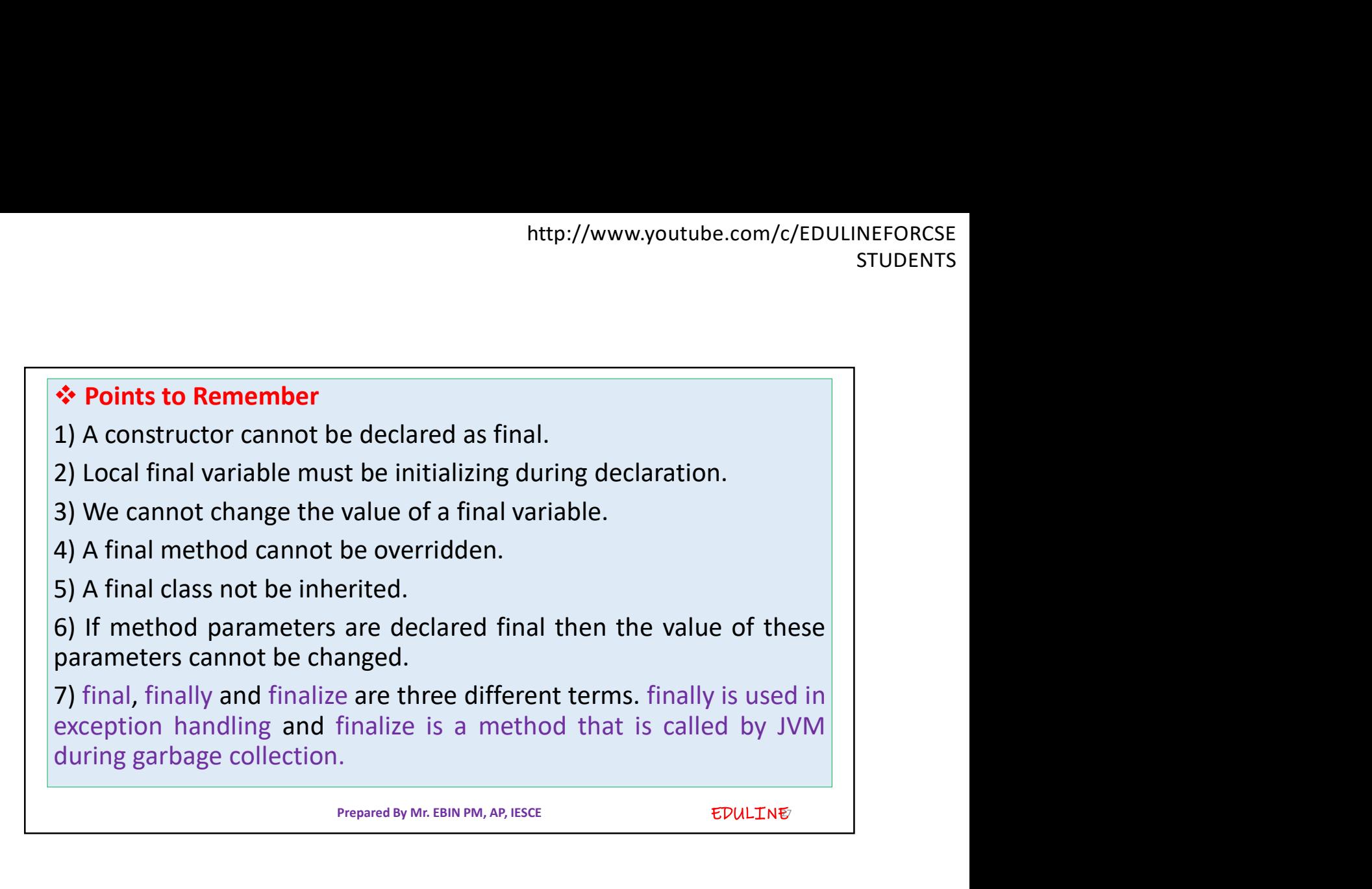

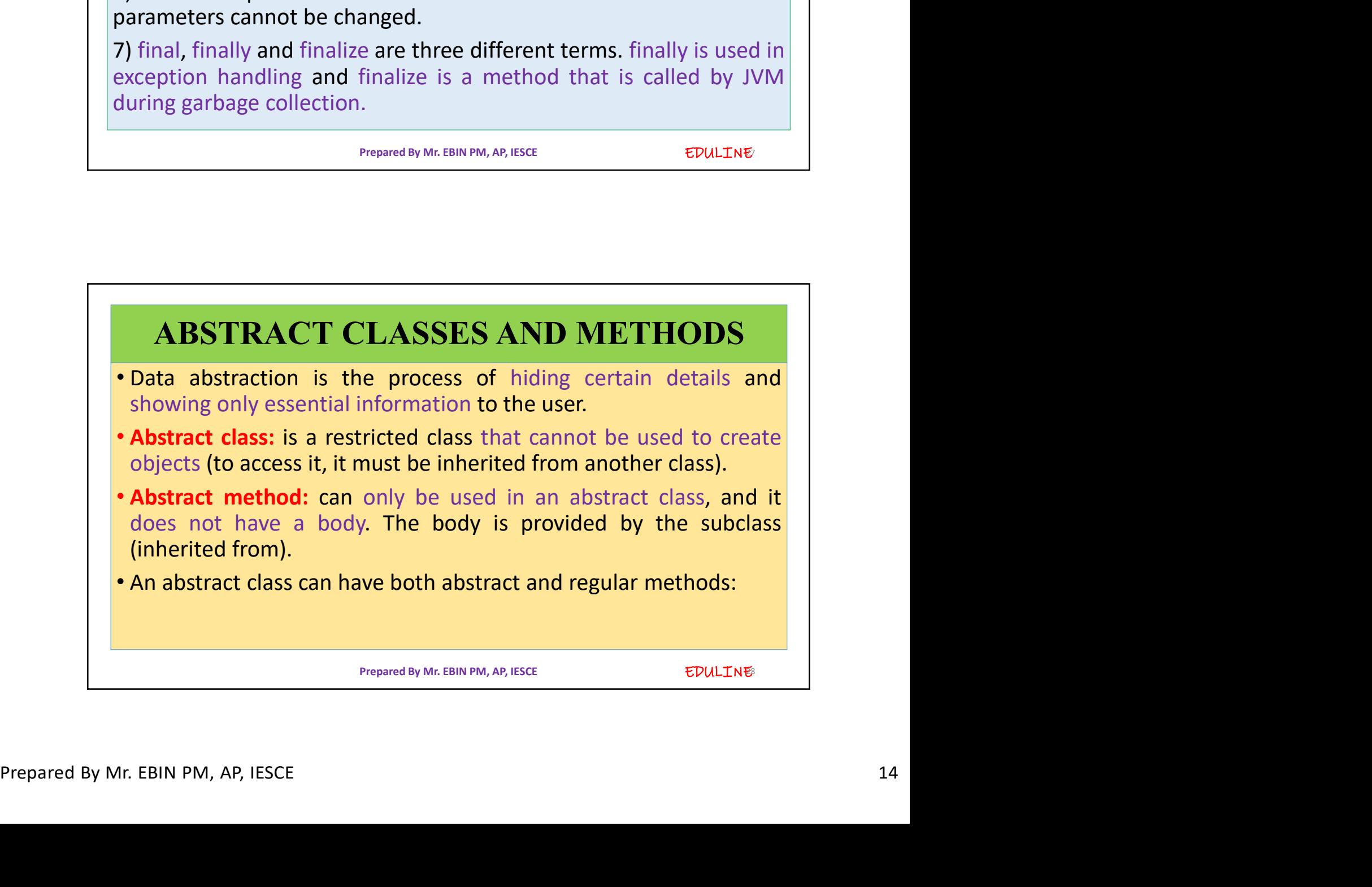

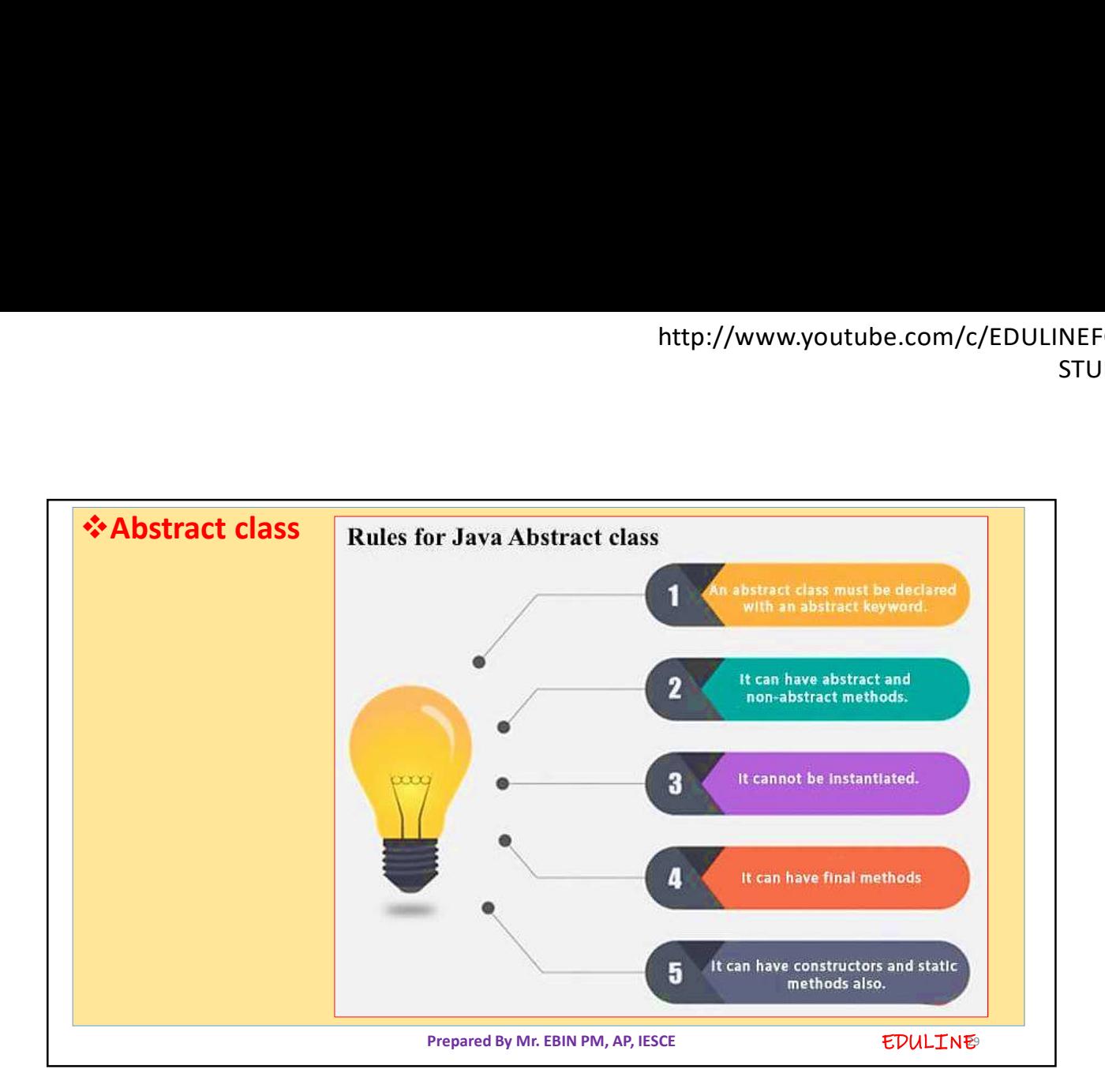

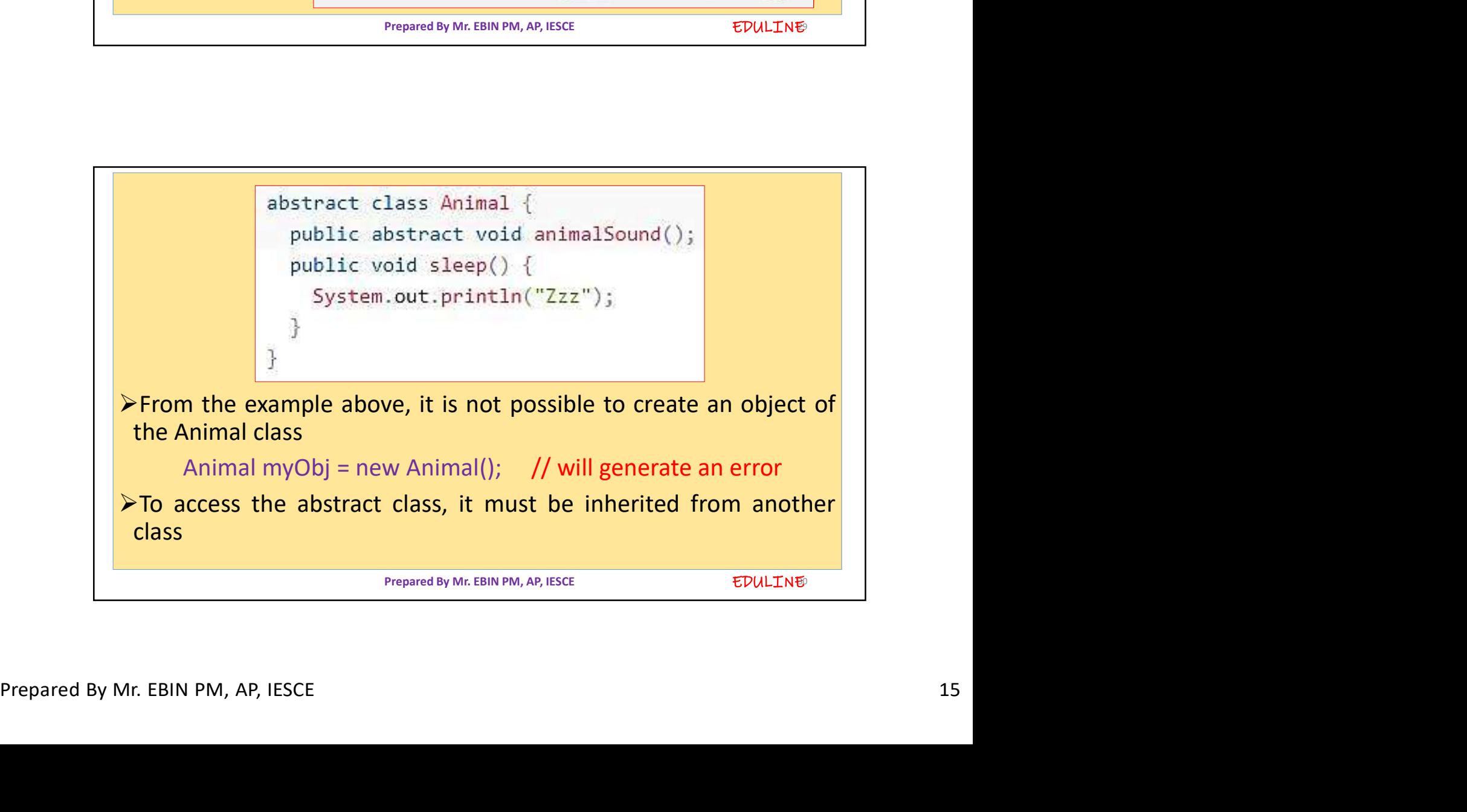

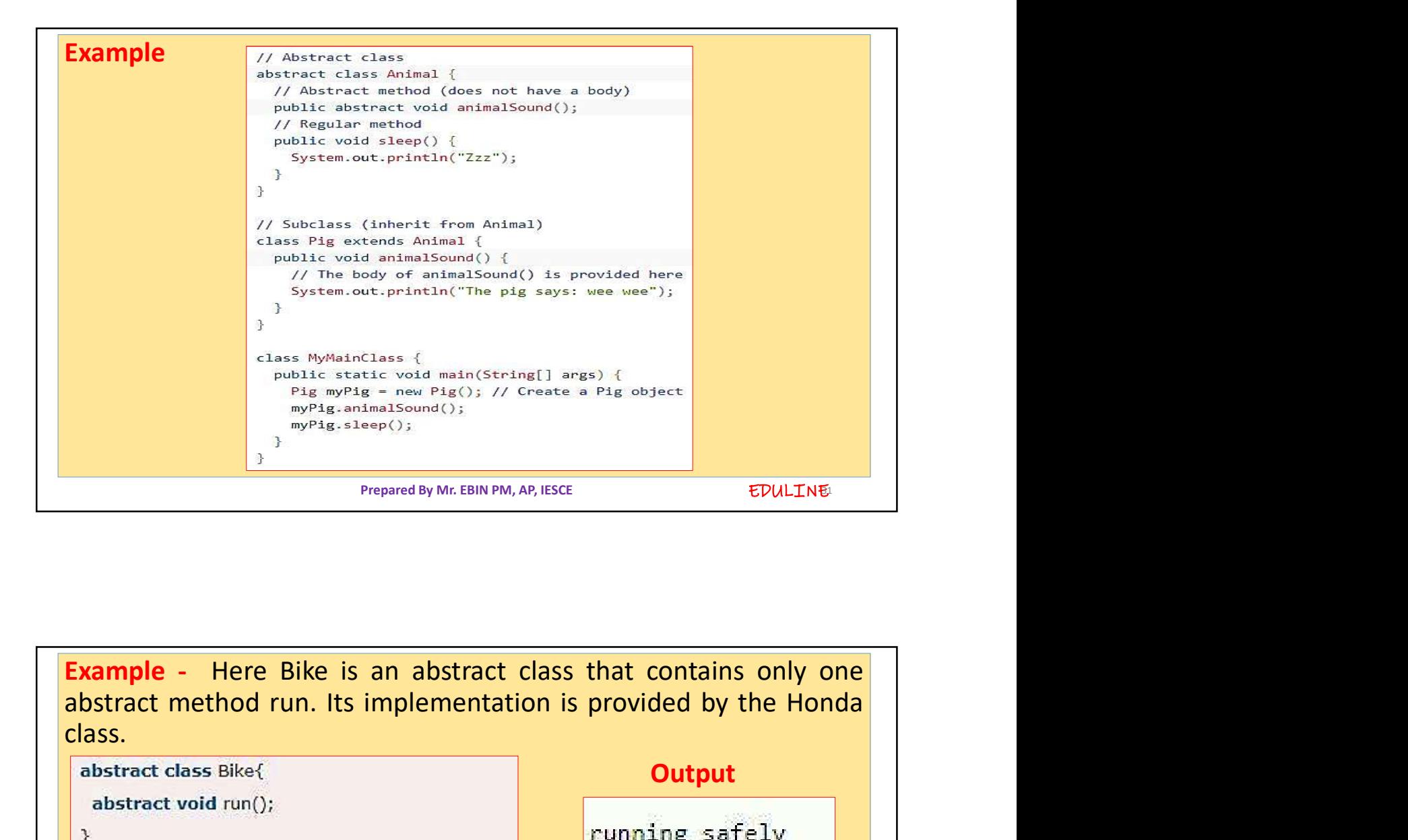

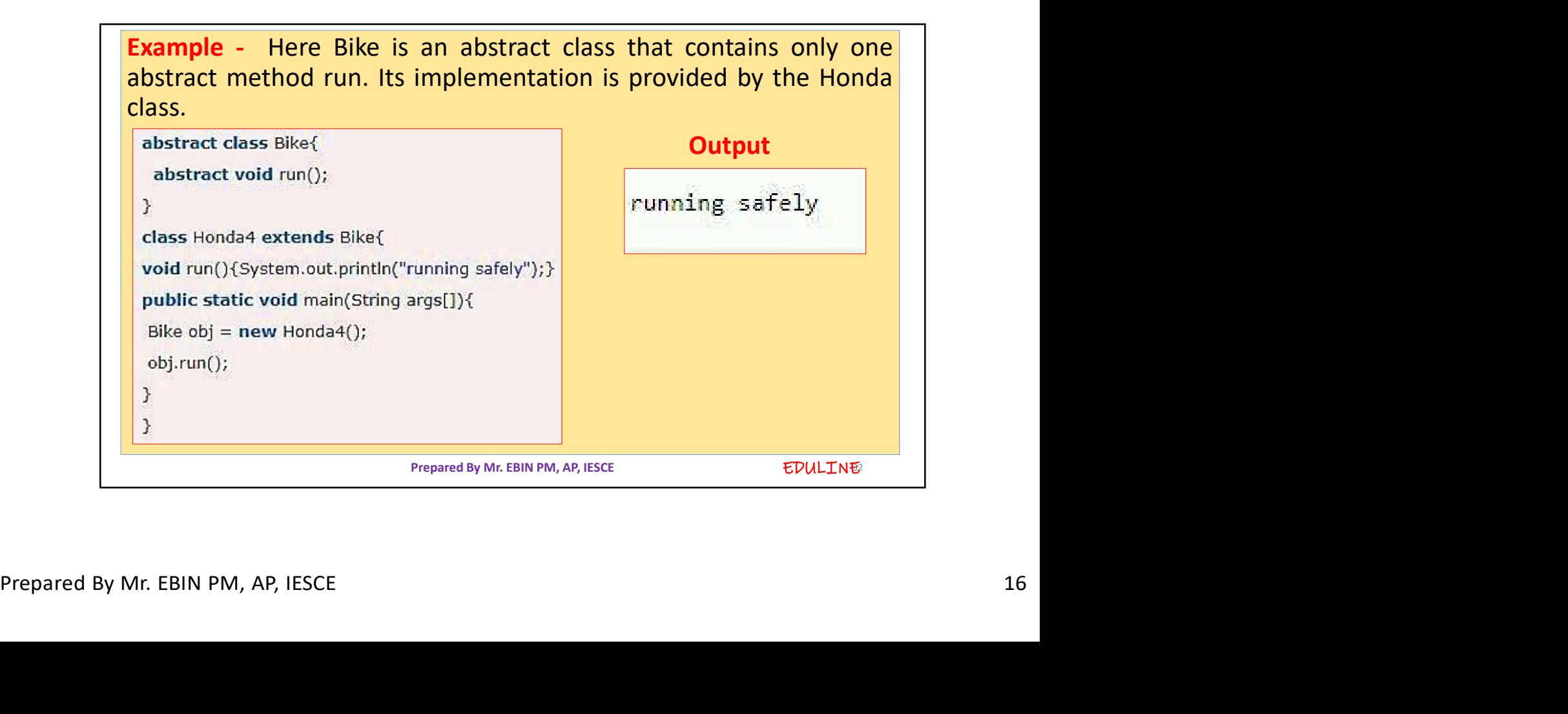

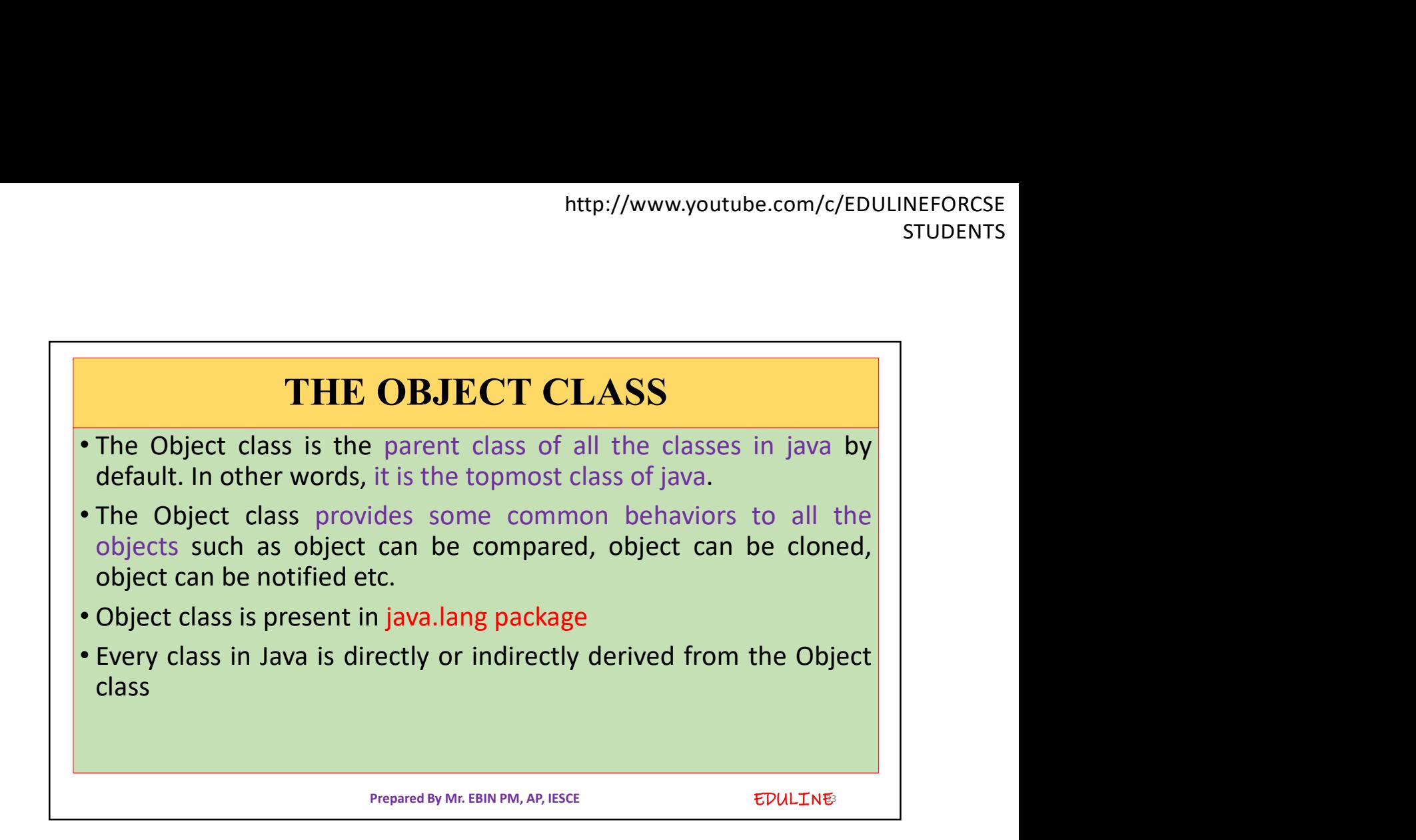

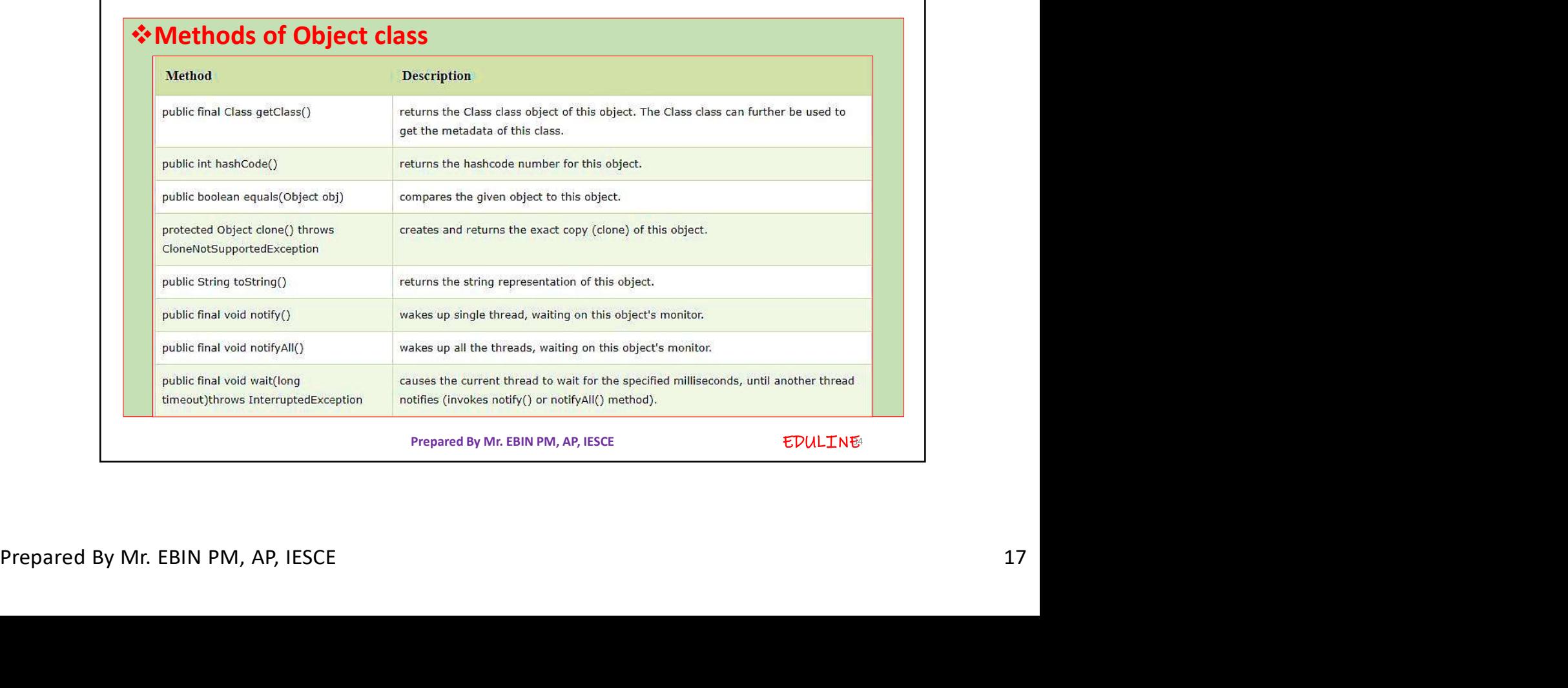